## **scRNAseq clustering tools**

Åsa Björklund asa.bjorklund@scilifelab.se

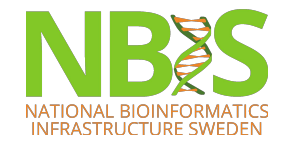

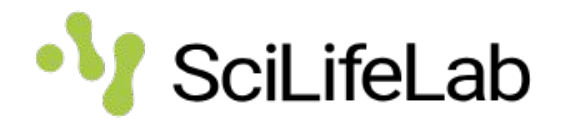

# **Cell identity**

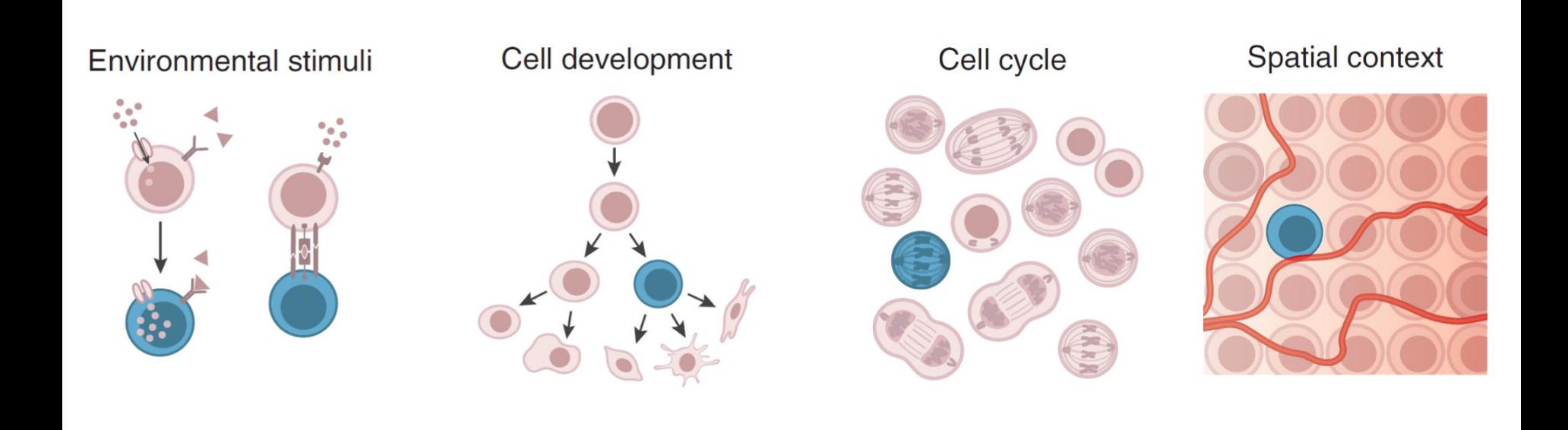

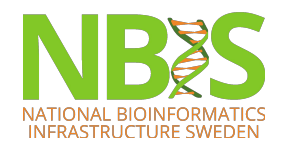

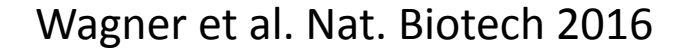

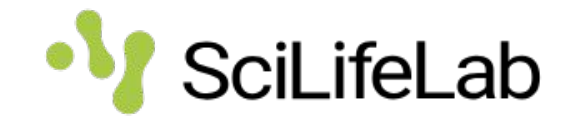

## **What is a cell type?**

- A cell that performs a specific function?
- A cell that performs a specific function at a specific location/tissue?
- Not clear where to draw the line between cell types and **subpopulations** within a cell type.
- Also important to distinguish between **cell type** and **cell state**.
	- A cell state may be infected/non infected
	- Metabolically active/inactive
	- Cell cycle stages
	- Apoptotic

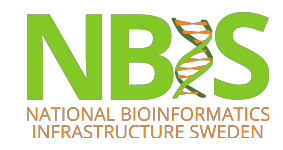

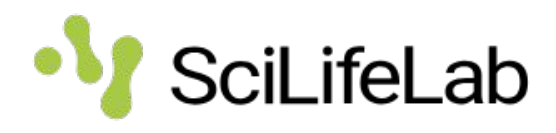

## **Outline**

- Basic clustering theory
- Graph theory introduction
- Distance metrics
- scRNAseq clustering with graphs
- Examples of different tools

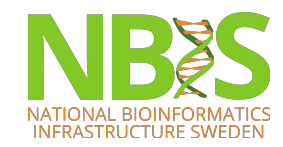

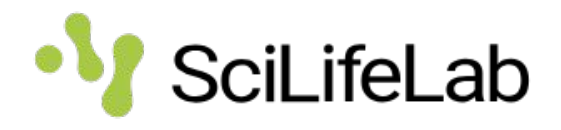

### **How can we identify populations?**

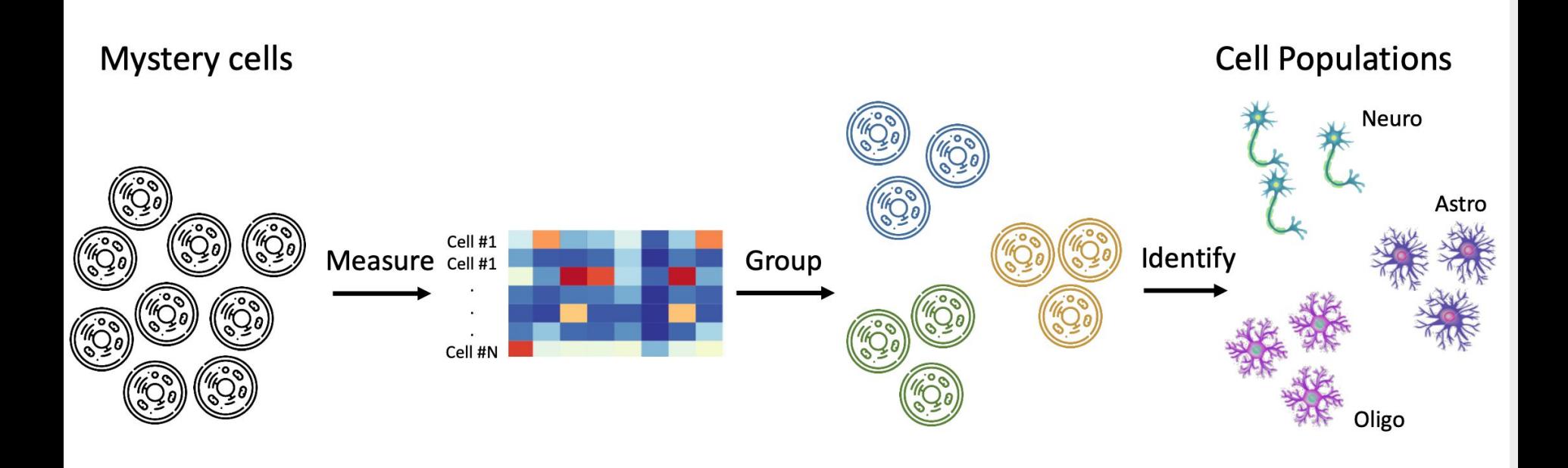

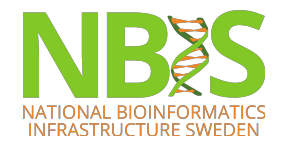

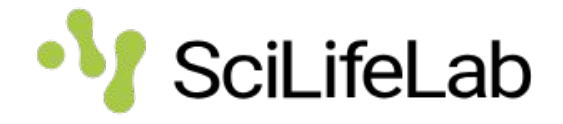

## **Considerations for clustering**

- Hypotheses:
	- What is a cell type? What cell types are in my tissue?
	- What is the number of clusters *k*?
- Choices:
	- Gene set selection
	- Similarity measure / Space to calculate similarity
	- Algorithm and hyper parameters of that algorithm.
- Different choice leads to different results. Validate, interpret and repeat steps.

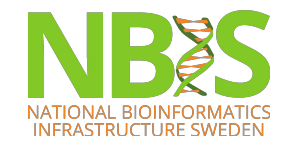

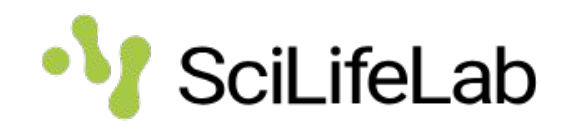

## **What is clustering?**

- "The process of organizing objects into groups whose members are similar in some way"
- Typical methods are:
	- Hierarchical clustering
	- K-means clustering
	- Density based clustering
	- Graph based clustering

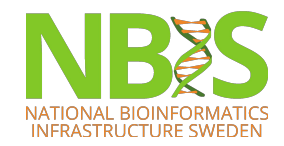

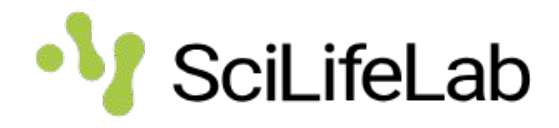

## **The main idea**

• Structure when: 1) Samples within cluster resemble each other *(within variance, σW(i))* 2) Clusters deviate from each other

*(between variance, σB)* 

Group samples such that:

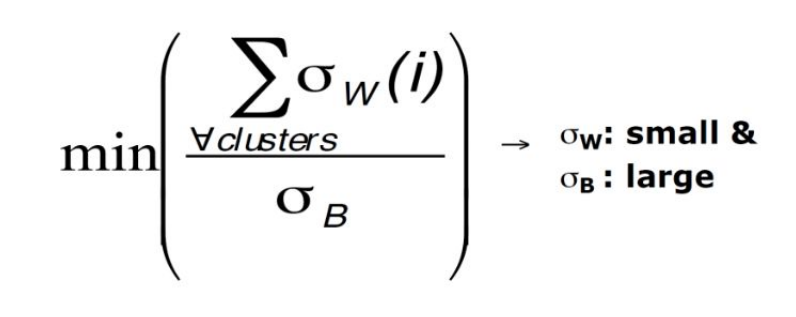

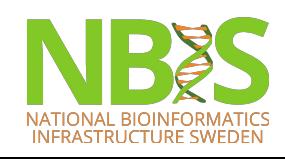

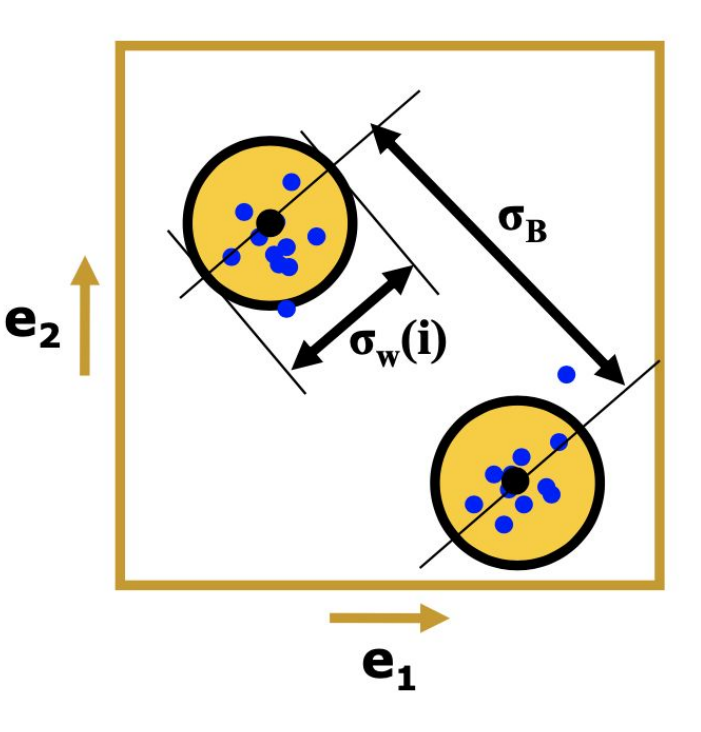

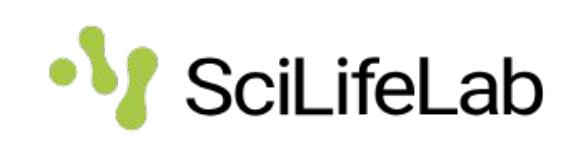

- Builds on **distances** between data points
- **• Agglomerative**  starts with all data points as individual clusters and joins the most similar ones in a bottom-up approach
- **• Divisive**  starts with all data points in one large cluster and splits it into 2 at each step. A top-down approach
- Final product is a **dendrogram** representing the decisions at each merge/division of clusters

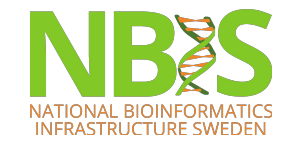

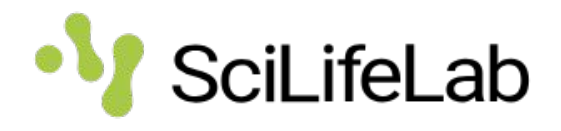

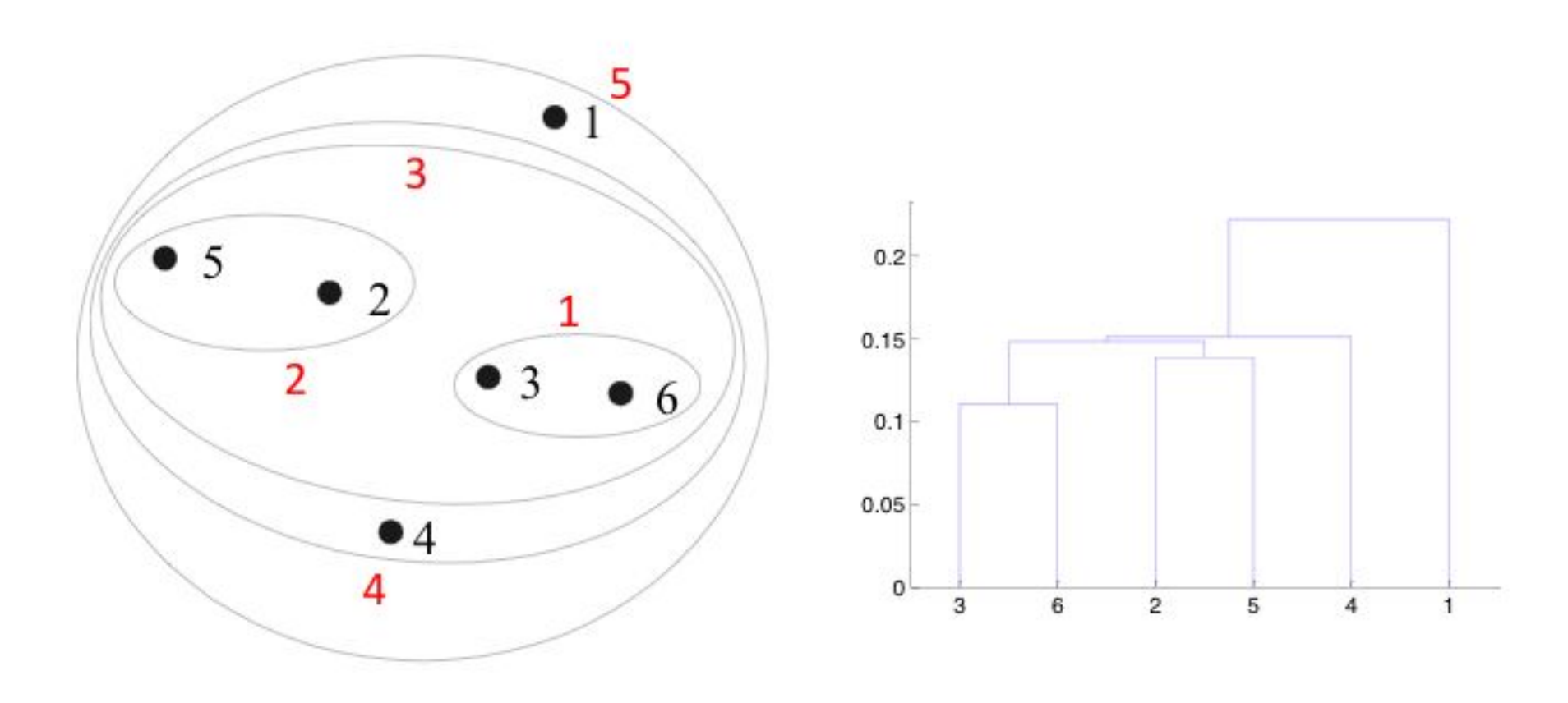

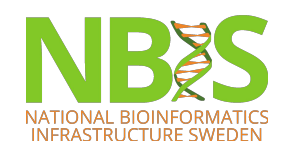

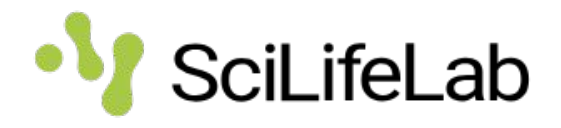

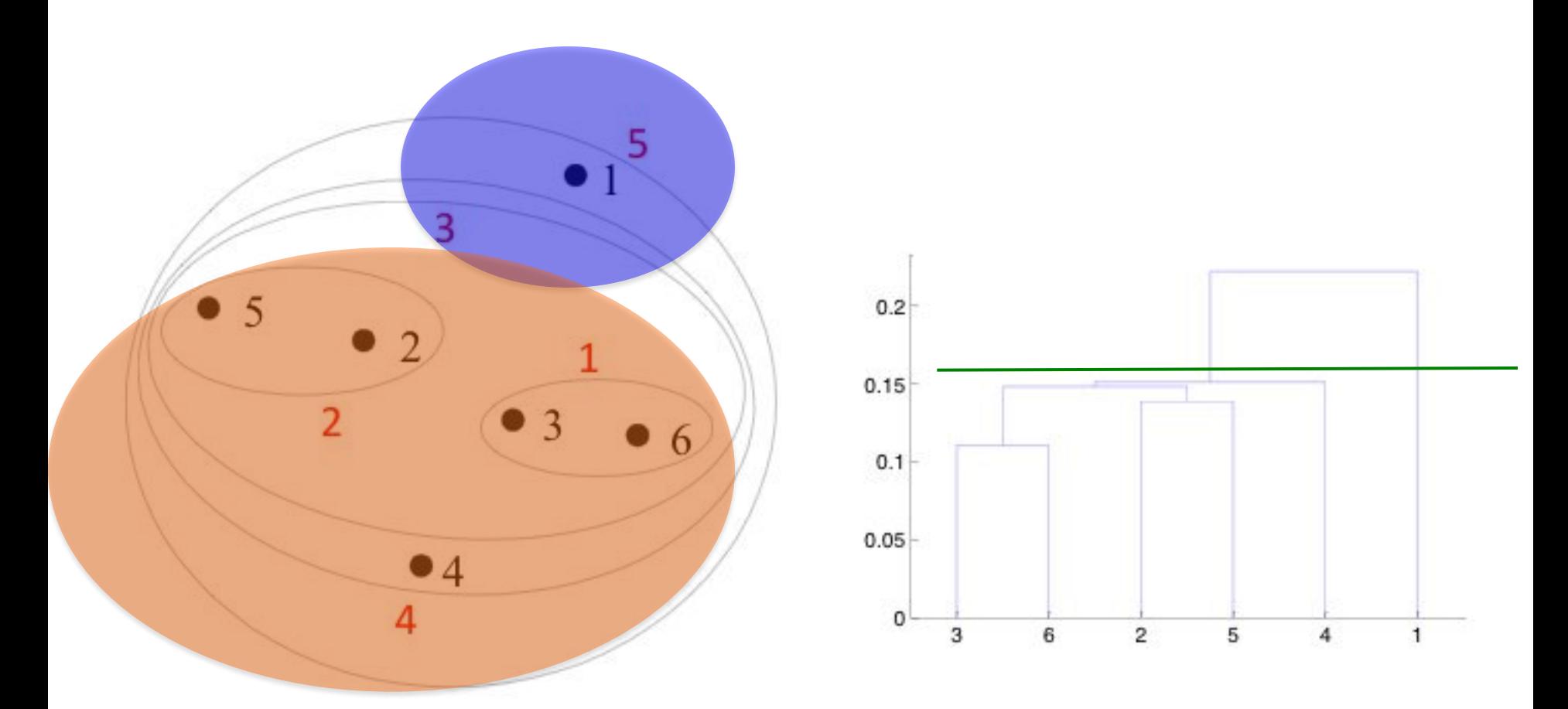

Clusters are obtained by cutting the tree at a desired level

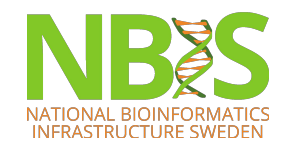

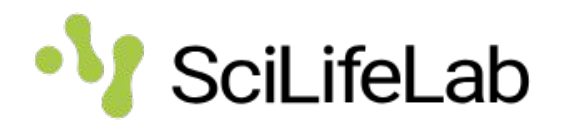

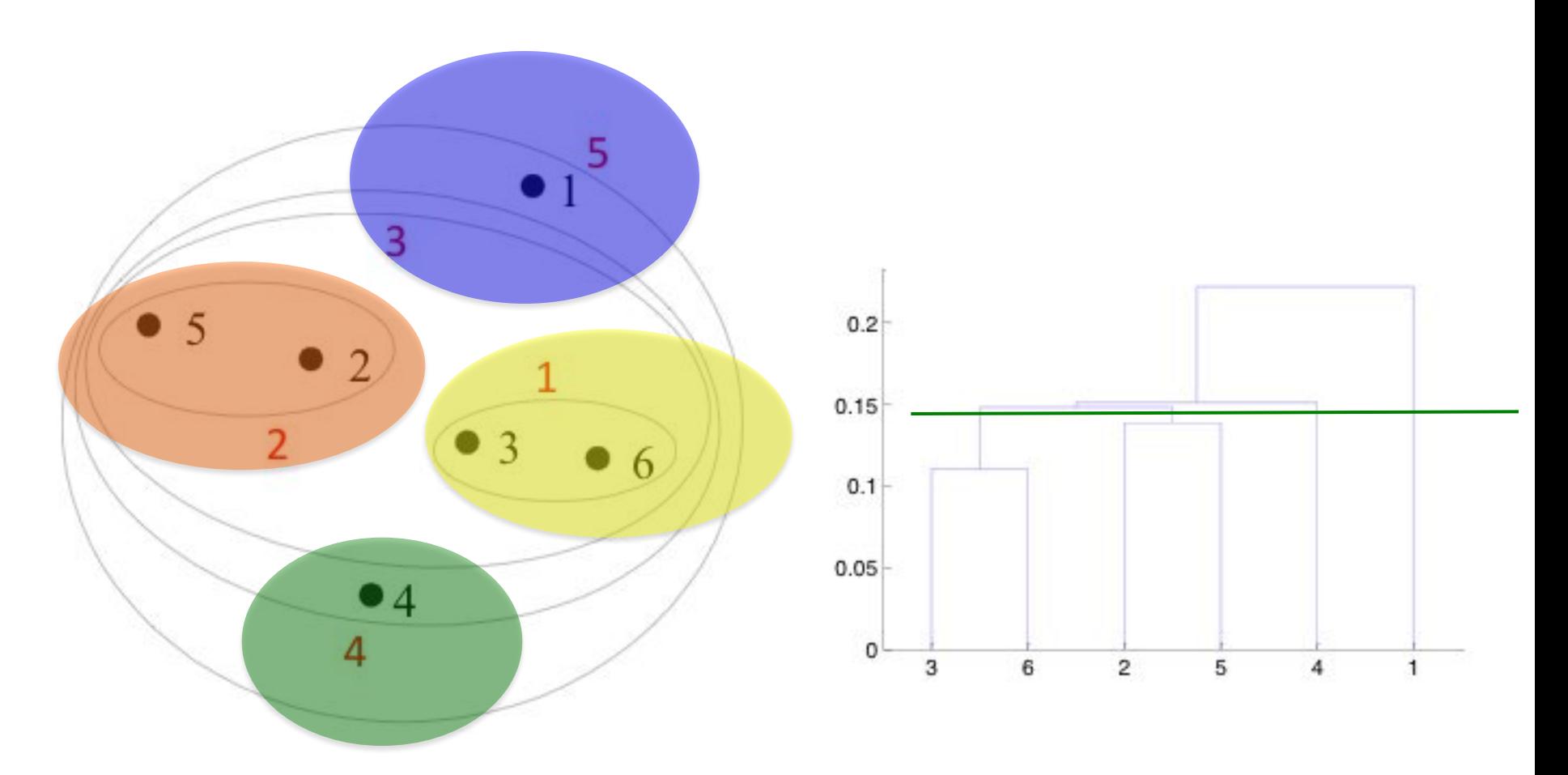

Clusters are obtained by cutting the tree at a desired level

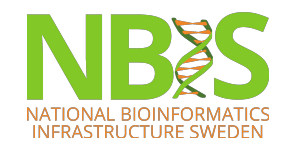

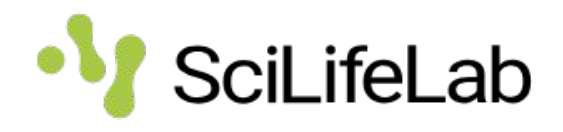

## **Linkage criteria**

• Calculation of similarities between 2 clusters (or a cluster and a data point)

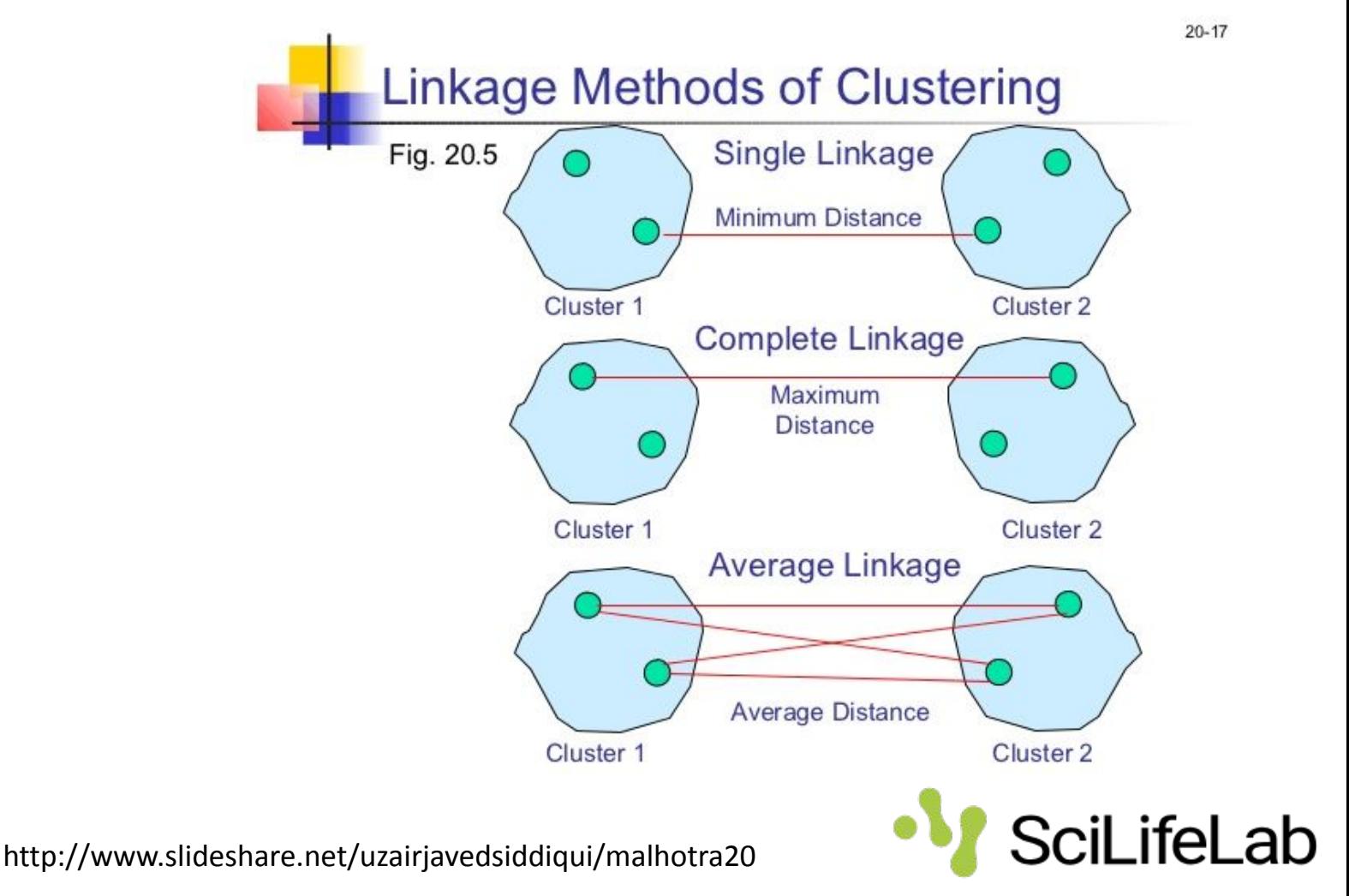

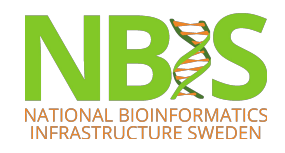

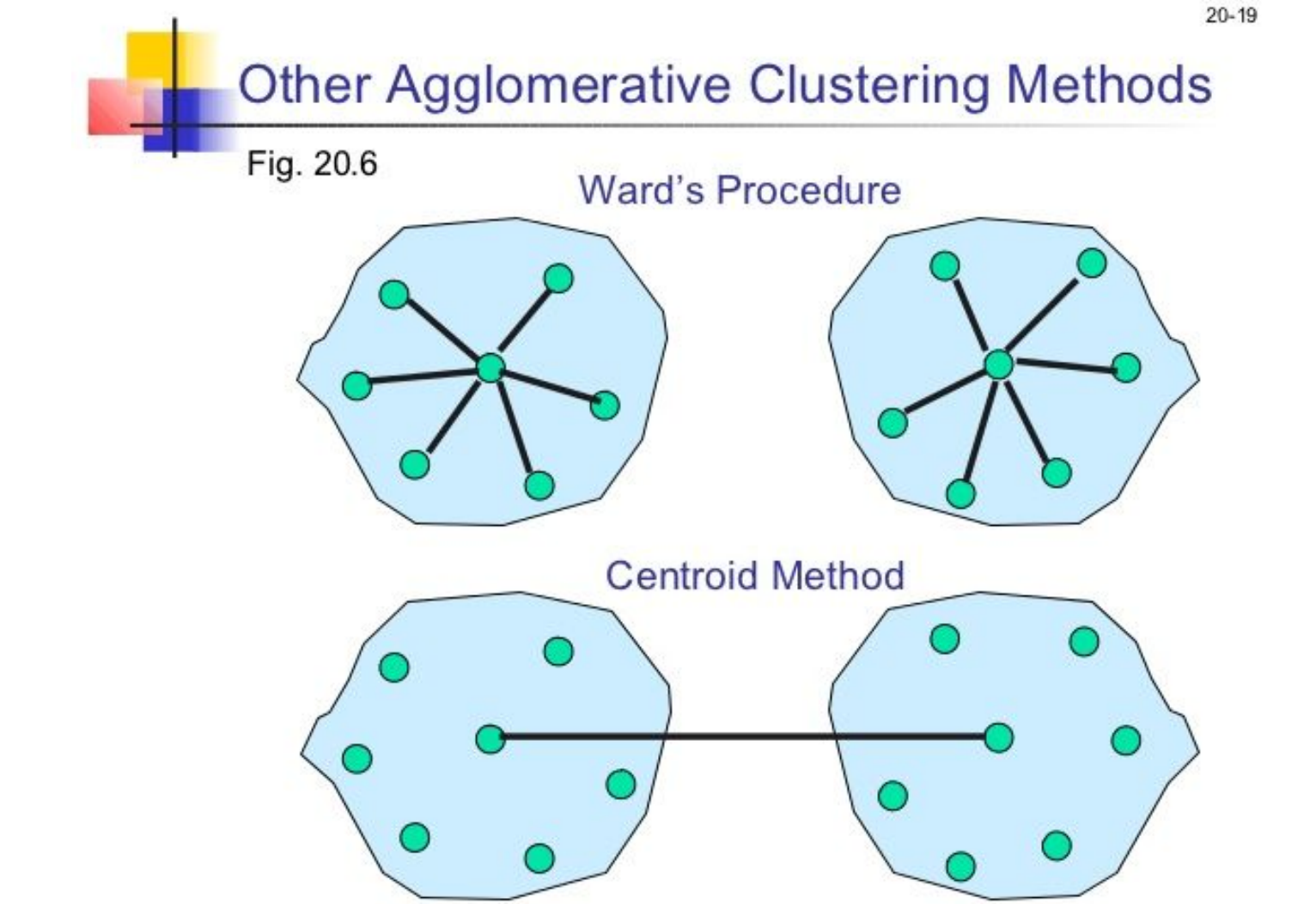

• Ward (minimum variance method). Similarity of two clusters is based on the increase in squared error when two clusters are merged.

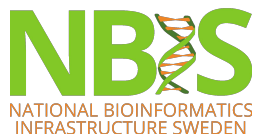

http://www.slideshare.net/uzairjavedsiddiqui/malhotra20

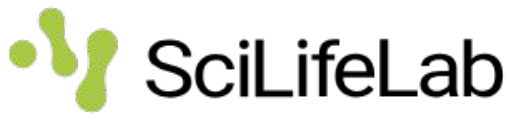

## **K-means clustering**

- 1. Starts with random selection of cluster centers (centroids)
- 2. Then assigns each data points to the nearest cluster
- 3. Recalculates the centroids for the new cluster definitions
- 4. Repeats steps 2-3 until no more changes occur.
- Can use same distance measures as in hclust.

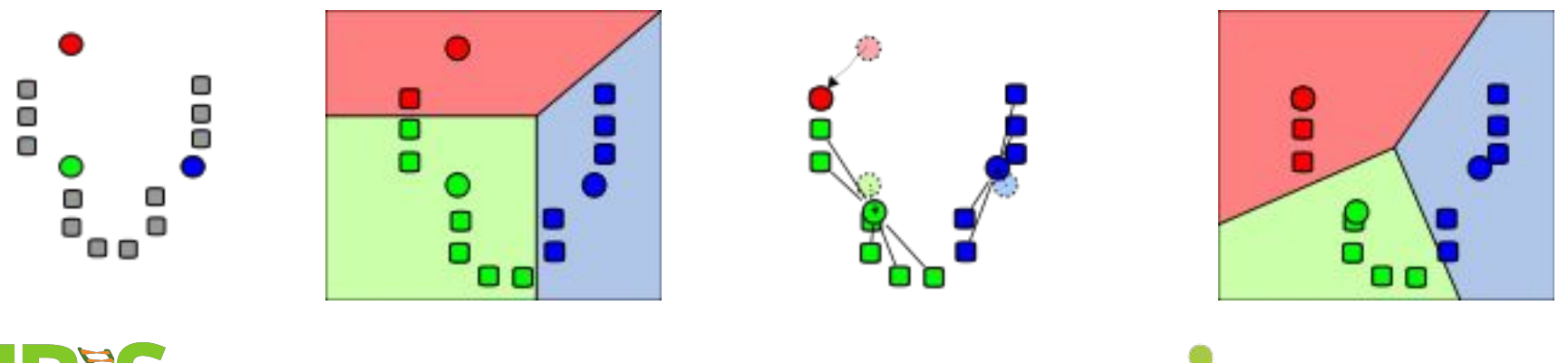

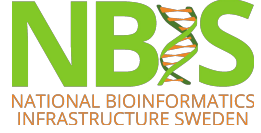

https://en.wikipedia.org/wiki/K-means\_clustering

#### **Network/graph clustering**

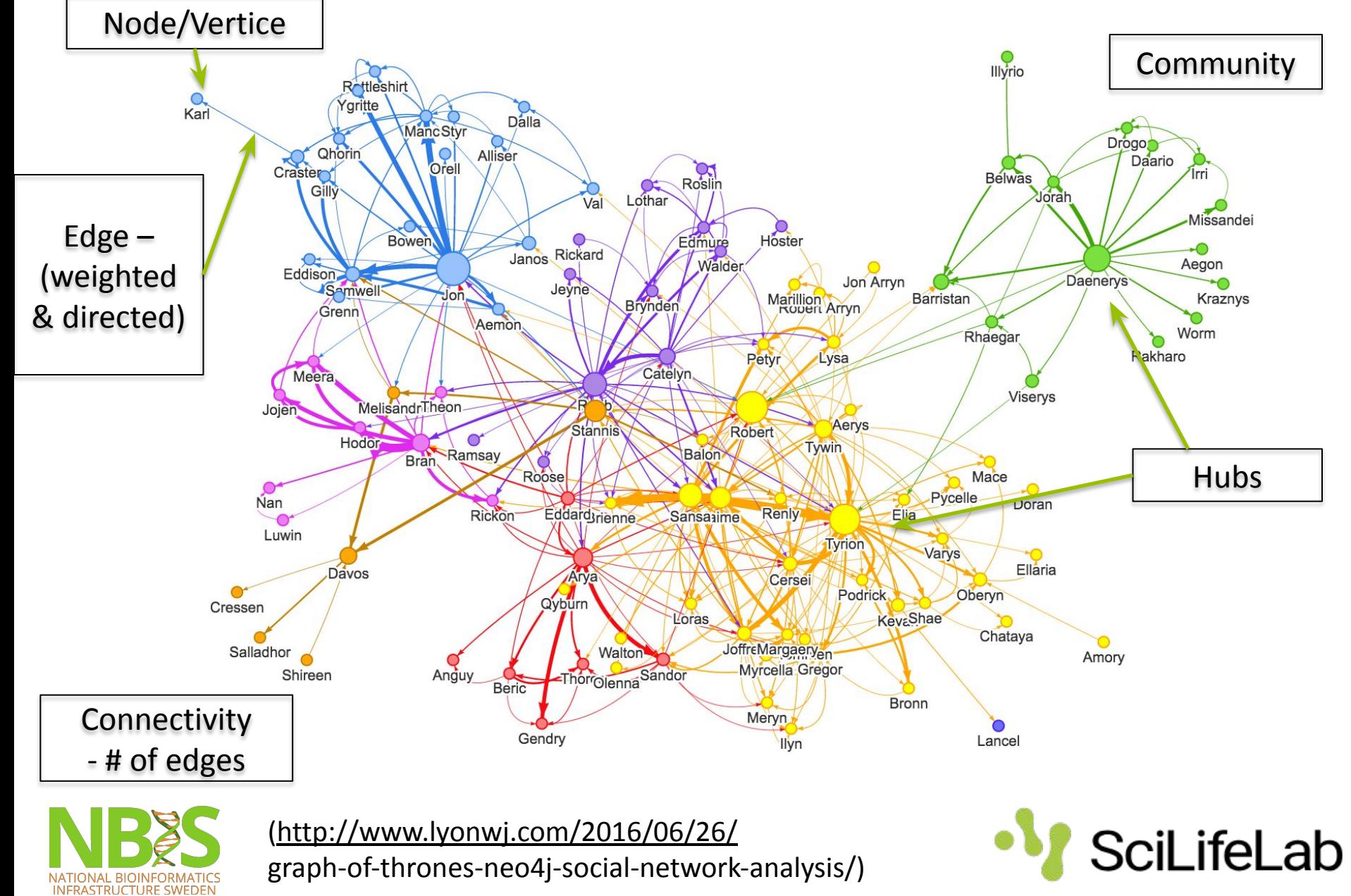

## **Types of graphs**

- The *k***-Nearest Neighbor** (*k***NN**) graph is a graph in which two vertices *p* and *q* are connected by an edge, if the distance between *p* and *q* is among the *k*-th smallest distances from *p* to other objects from *P*.
- The **Shared Nearest Neighbor** (**SNN**) graph has weights that defines proximity, or similarity between two edges in terms of the number of neighbors (i.e., directly connected vertices) they have in common.

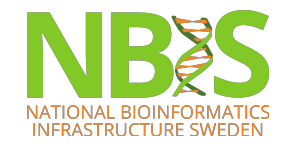

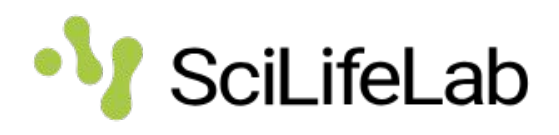

## **SNN graph**

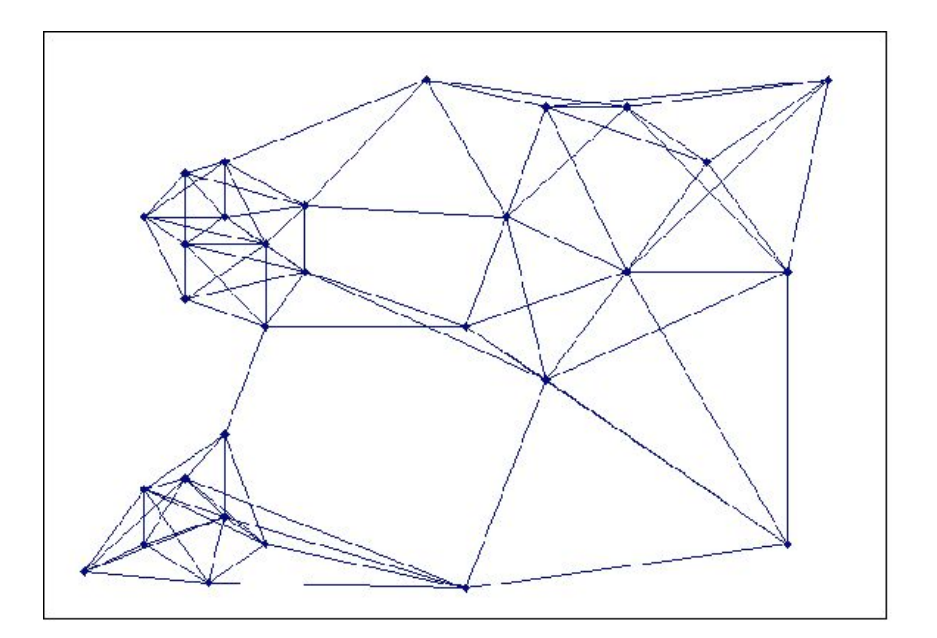

Figure 2. Near Neighbor Graph

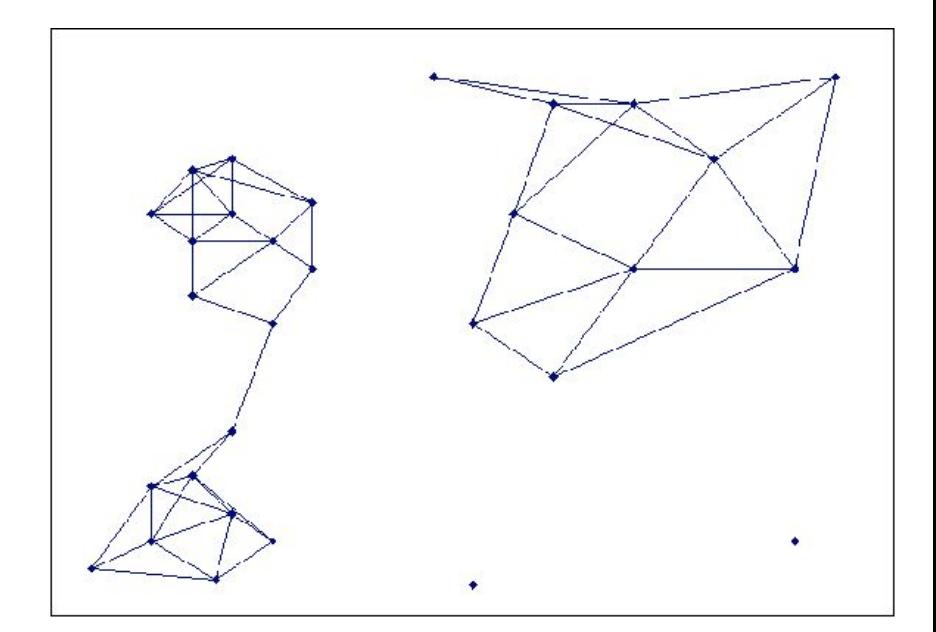

Figure 3. Unweighted Shared Near Neighbor Graph

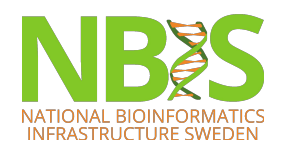

(Ertöz et al. Semantic scholar, 2002)

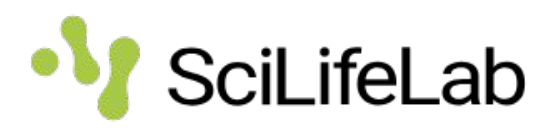

## **SNN graph**

- A common measure of shared neighbors is the Jaccard index:
	- Shared neighbors / Total neighbors for both.  $J(A, B)$  =

 $A \cap B$ 

- Other measures includes rank, number of shared neighbors, overlap coefficient
- Common to do pruning remove all edges between nodes with e.g. Jaccard similarity < cutoff.

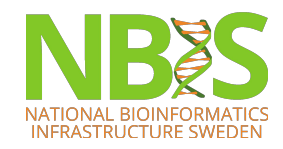

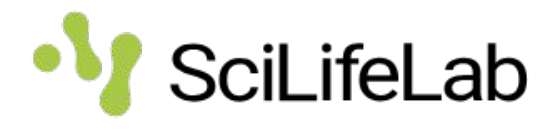

#### Graphs, adjacency and weight matrices

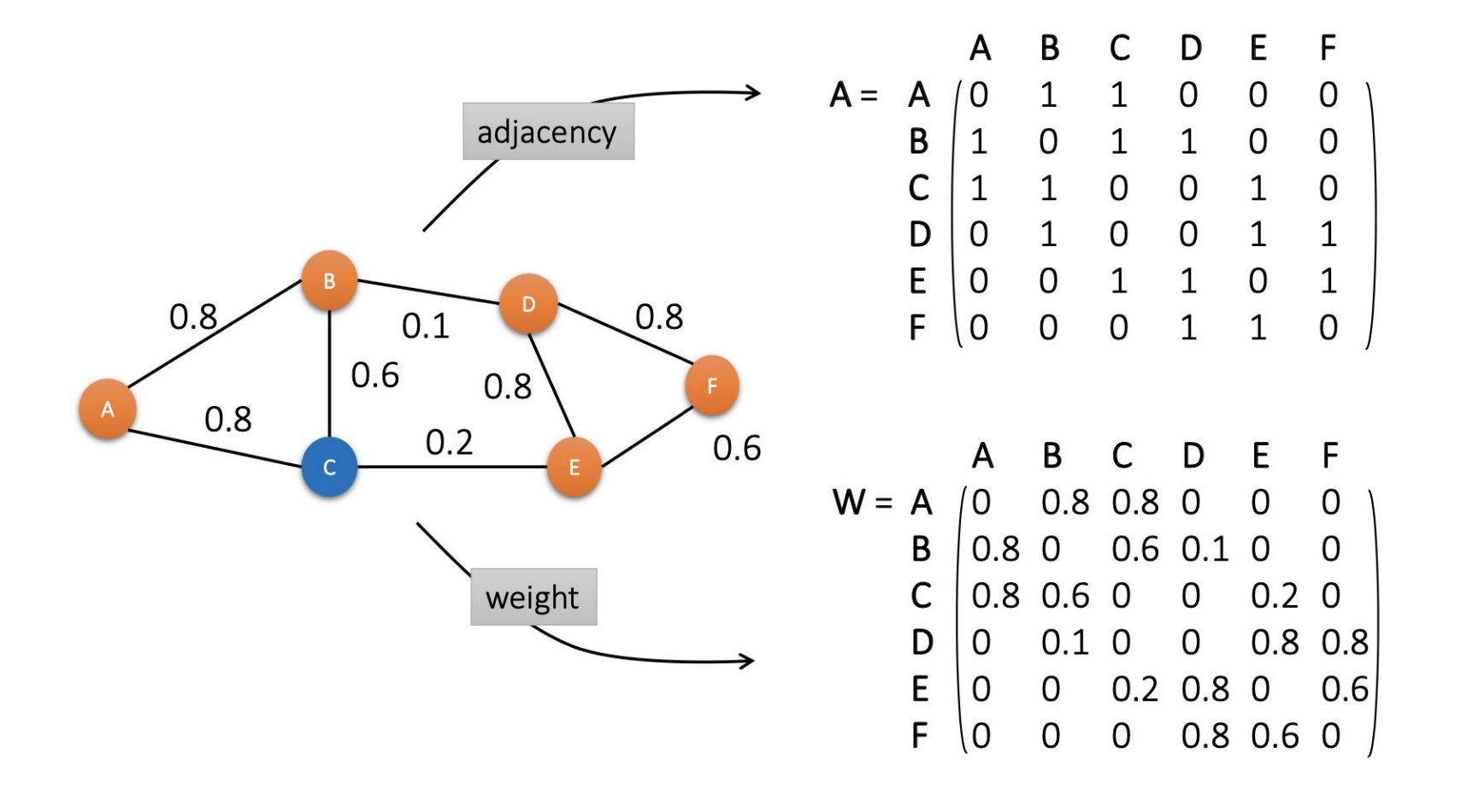

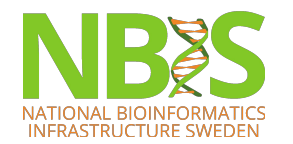

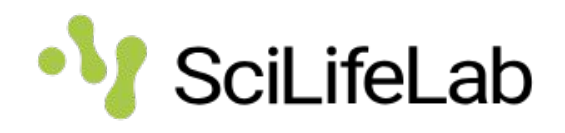

#### **Community detection**

Communities, or clusters, are usually groups of vertices having higher probability of being connected to each other than to members of other groups.

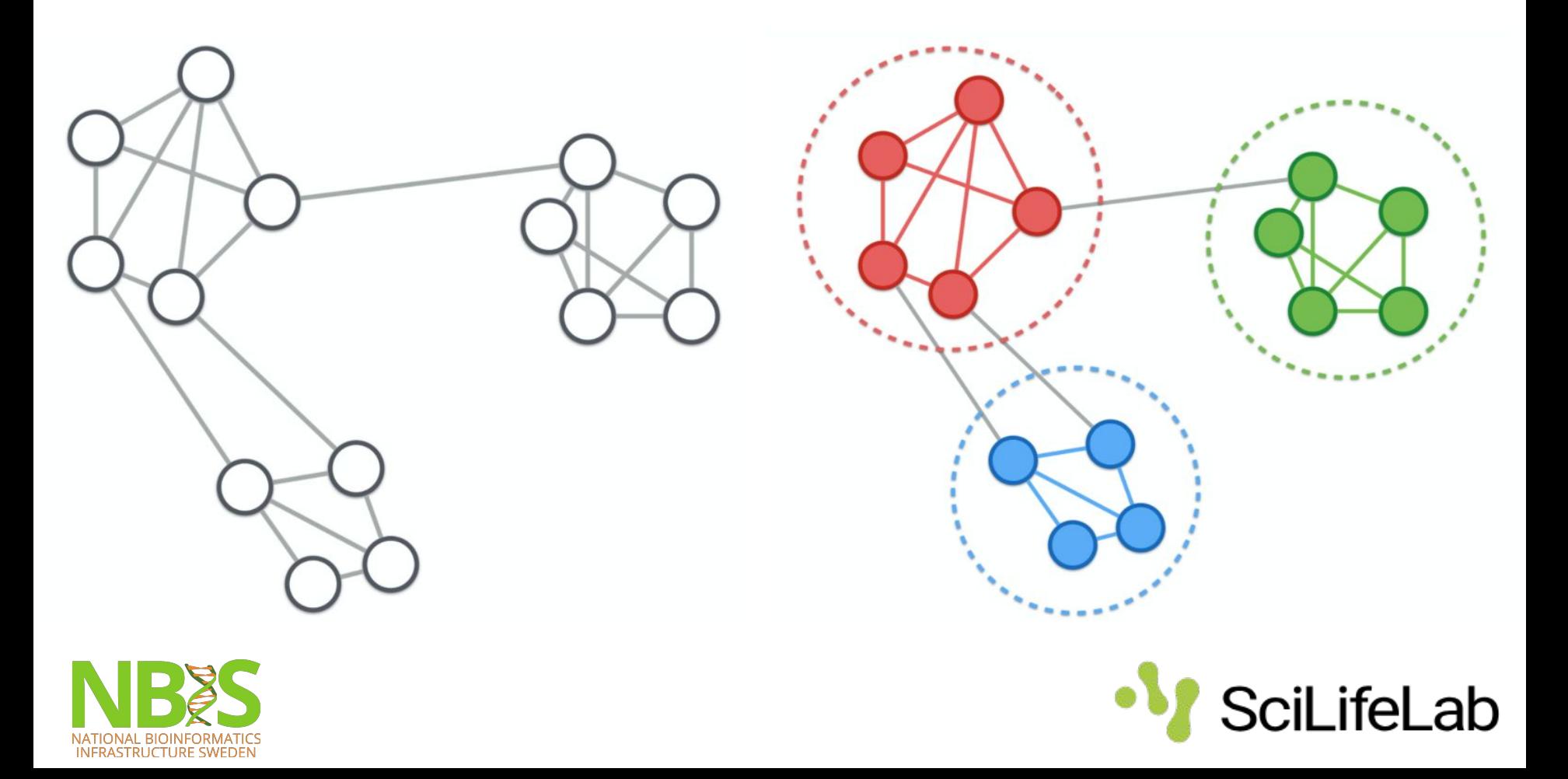

#### **Community detection**

• Main objective is to find a group (community) of vertices with more edges **inside** the group than edges linking vertices of the group with the rest of the graph.

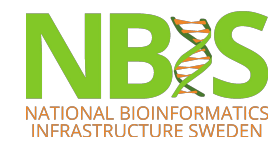

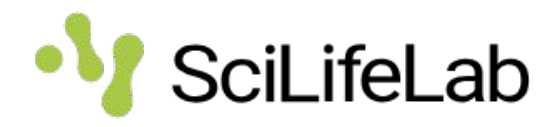

## **Graph cuts**

- Graph cut partitions a graph into subgraphs
- Cut cost is the sum of weights of the edges.
- Clustering by graph cuts: find the smallest cut that bi-partitions the graph
- The smallest cut is not always the best cut – may give many small disjoint cluster

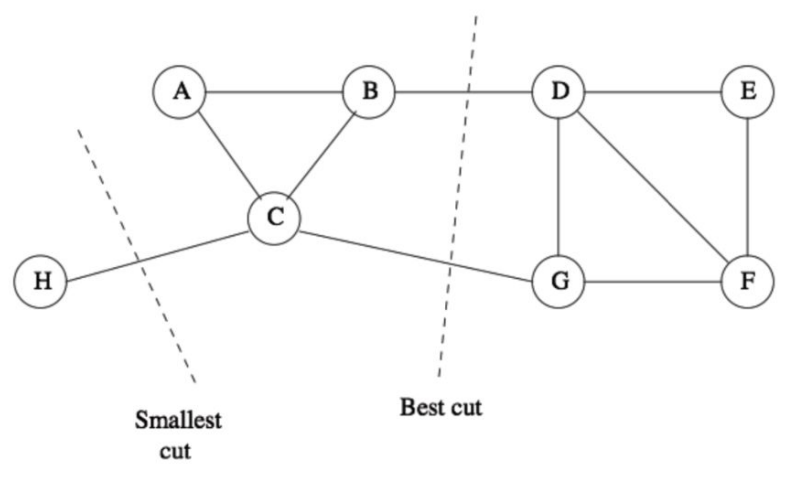

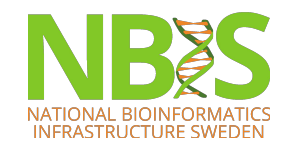

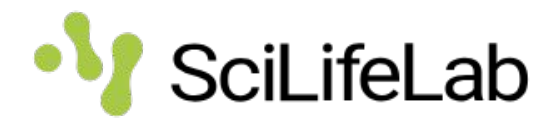

## **Normalized cut**

- Normalized cut computes the cut cost as a fraction of the total edge connections to all the nodes in the graph.
- $cut(S,T) = 0.1 + 0.2 = 0.3$
- $vol(S) = 0.3 + 0.6 + 0.8 + 0.8 = 2.5$
- $vol(T) = 0.3 + 0.8 + 0.8 + 0.6 = 2.5$
- Ncut(S,T) =  $0.3/2.5 + 0.3/2.5 = 0.24$

- $cut(S,T) = 0.8 + 0.6 + 0.8 + 0.8 = 3.0$
- $vol(S) = 3.0 + 0.1 = 3.1$
- $vol(T) = 3.0 + 0.8 + 0.2 + 0.6 = 4.6$
- Ncut(S,T) =  $3.0/3.1 + 3.0/4.6 = 1.62$

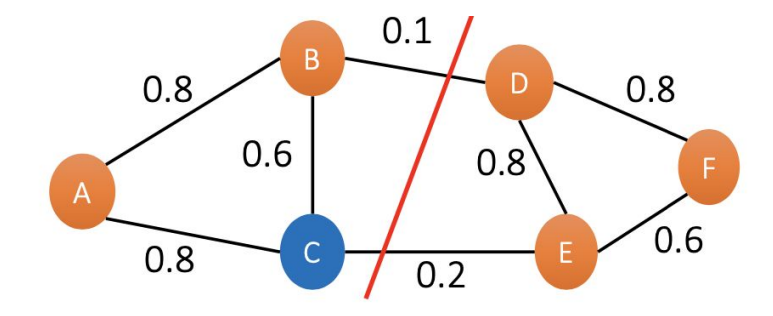

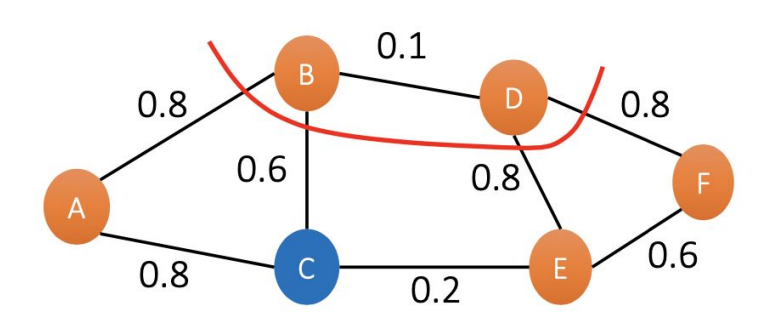

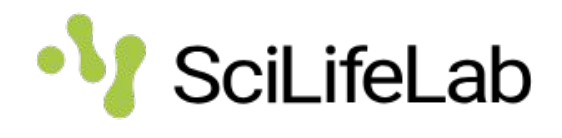

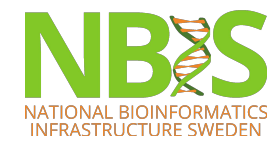

## **Normalized cut**

- Searching for the best normalized cut is NP-hard
- We need a heuristic method to solve the problem:
	- Spectral clustering
	- Markov clustering
	- Louvain
	- Leiden

– ...

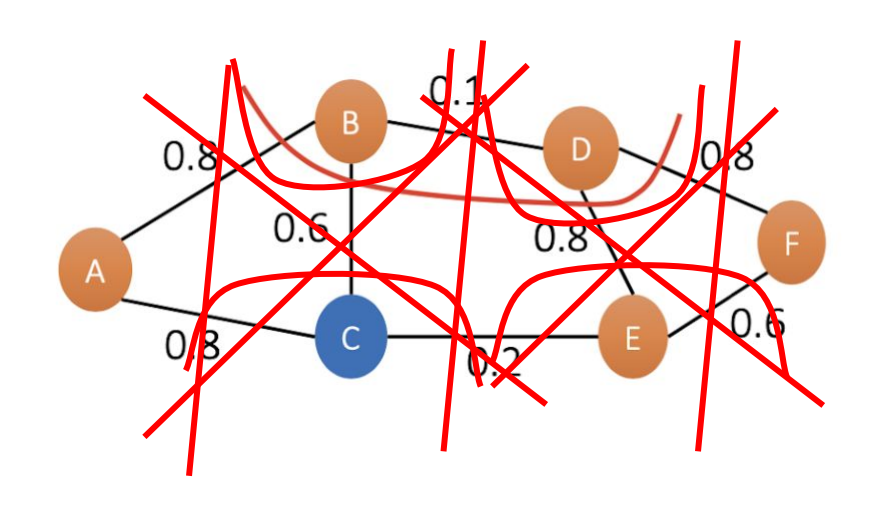

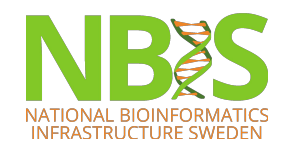

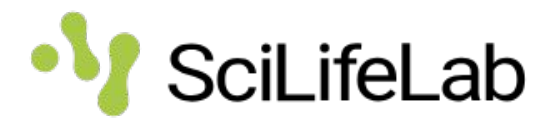

## **For single cell data**

- Can start with distances based on correlation, euklidean distances in PCA space etc. Same as for hclust/k-means.
- Build a KNN graph with cells as vertices.
	- Find **k** nearest neighbors to each cell.
	- The size of **k** will strongly influence the network structure.
- Can create weighted network based on shared neighbors (SNN).
- Find clusters with community detection method.
- Graphs can also be used for trajectory analysis etc.

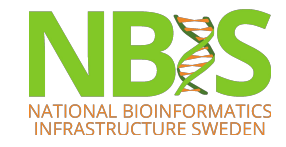

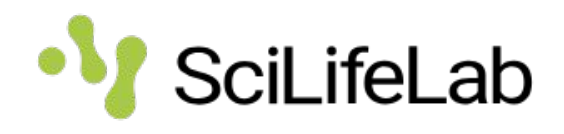

#### **Community detection**

- Louvain / Leiden most often used.
- Cannot define number of clusters is often tuned by resolution parameter.
- Graph building parameters like K (number of neighbors) and pruning cutoffs will influence clusters quite a bit.
- Singleton cells will in most cases be assigned to closest cluster.

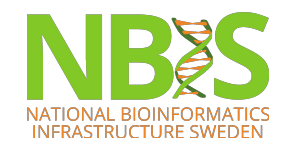

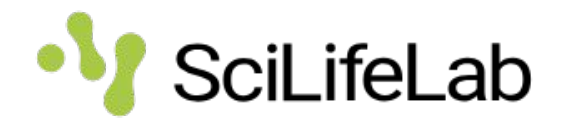

## **How to work with networks**

- Igraph package implemented for both R, python and Ruby
- Has most commonly used layout optimization methods and community detection methods implemented.
- Simple R example at:
- [https://jef.works/blog/2017/09/13/graph-based-community-det](https://jef.works/blog/2017/09/13/graph-based-community-detection-for-clustering-analysis/) [ection-for-clustering-analysis/](https://jef.works/blog/2017/09/13/graph-based-community-detection-for-clustering-analysis/)
- Tutorial to igraph at:

<http://kateto.net/networks-r-igraph>

• Example how to build your own graph with scRNAseq data: <https://github.com/NBISweden/workshop-scRNAseq/blob/feb2023/oldlabs/igraph.md>

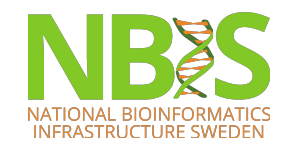

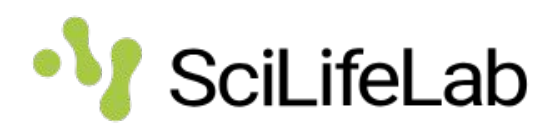

## **Distance between cells**

- All clustering methods need to define distances between cells. Things to consider are:
	- What gene set should be included?
		- Commonly used: Highly variable genes
	- What space to calculate distance in?
		- Commonly done in PCA space, or an integrated dimred space.
		- Can also be full space, tSNE, UMAP etc.
	- How many dimensions to include?
	- What distance measure?

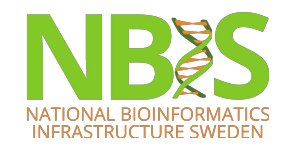

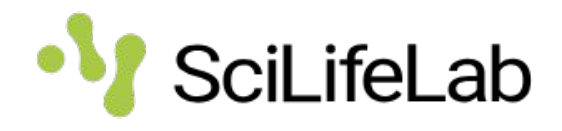

#### **Different distance measures**

- Most commonly used in scRNA-seq:
	- Euclidean distance
	- Inverted pairwise correlations (1-correlation)
- Other common methods are:
	- Cosine distance
	- Manhattan distance
	- Mahalanobis distance
	- Maximum distance

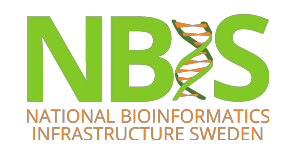

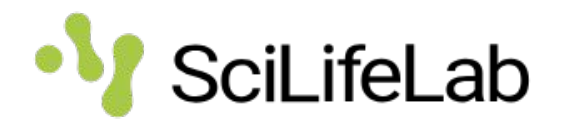

## **Selection of principal components**

- To overcome the extensive technical noise in scRNA-seq data, it is common to cluster cells based on their PCA scores
- Each PC represents a 'metagene' that (linearly) combines information across a correlated gene set
- Depending on the heterogeneity of your data more/less PCs should be selected.

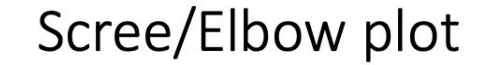

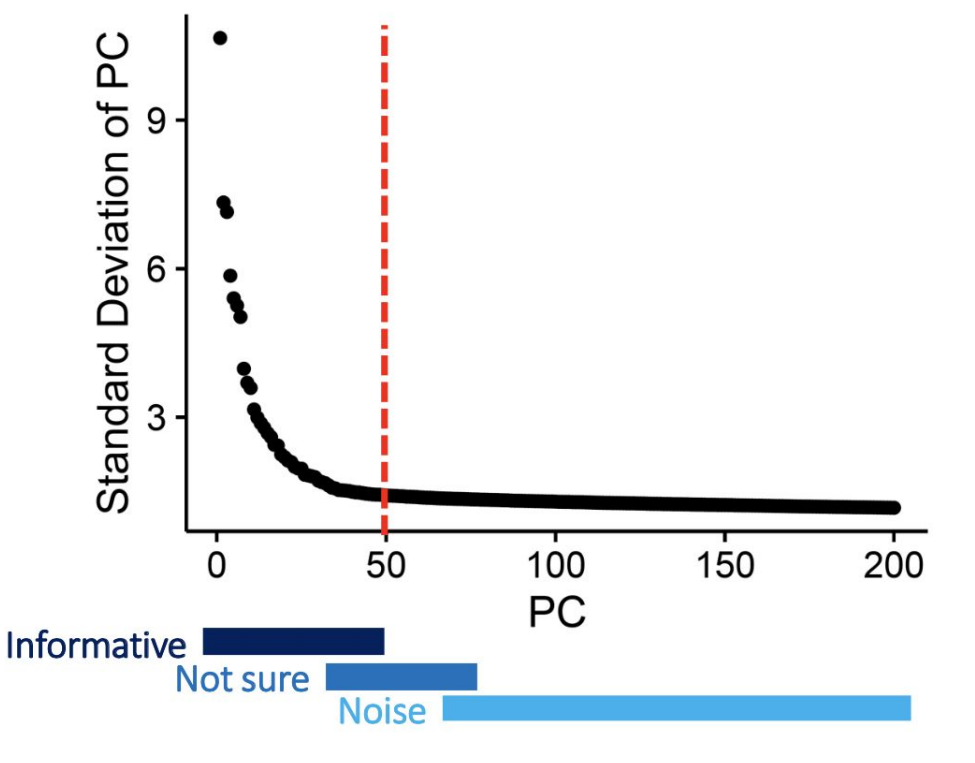

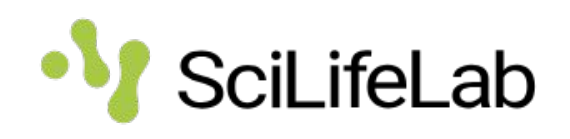

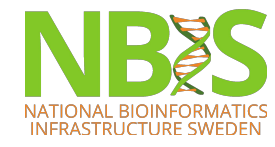

### **Seurat clustering**

- FindNeighbors:
	- First construct a KNN (k-nearest neighbor) graph default is based on the euclidean distance in PCA space
	- Then SNN graph the edge weights between any two cells based on the shared overlap in their local neighborhoods (Jaccard distance) and pruning of distant edges.
- Important parameters:
	- reduction: default is "pca"
	- dims: number of PCs default 1:10
	- k.param: Number of neighbors in KNN graph default 20
	- prune.snn: Cutoff for pruning default 1/15

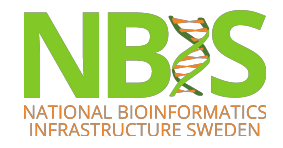

(http://satijalab.org/seurat/)

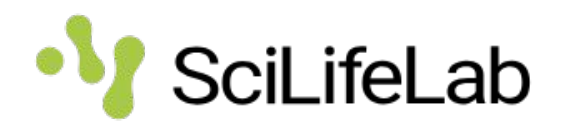

## **Seurat clustering**

- FindClusters: To cluster the cells, modularity optimization:
	- Louvain
	- Louvain with multilevel refinement
	- Leiden
	- SLM
- Important parameters:
	- resolution: default 0.8, larger values give more communities, smaller gives less.
	- Algorithm

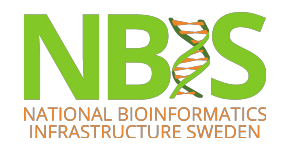

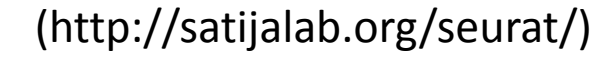

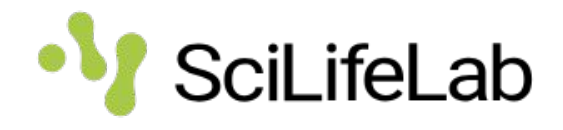

## **Scran clustering**

- buildKNNGraph: Constructs the KNN graph
- buildSNNGraph: Constructs KNN and then SNN graph. Adds weighted edges to cells that shares neighbors.
	- Allows for different similarity measures, default is "rank" but also includes "jaccard" or "number"
- Important parameters:
	- use.dimred: dimensionality reduction to use
	- k: number of neighbors
	- type: weighting method

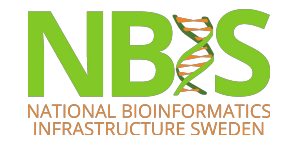

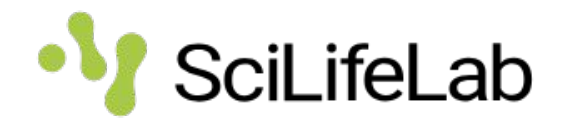

## **Scran clustering**

- Community detection is done with the igraph package.
	- cluster\_louvain
	- cluster\_leiden
	- cluster\_infomap
	- Many more…

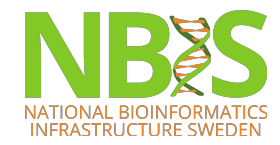

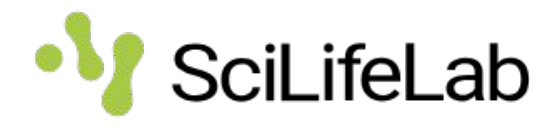

## **Scanpy clustering**

- sc.pp.neighbors creates KNN graph
	- Has many different options for distance calculation, default is euclidean.
	- No SNN graph construction
	- Method is by default "umap" but can also have weight by gaussian kernel.
- Clustering:
	- sc.tl.leiden
	- sc.tl.louvain
	- Can specify resolution like in Seurat.

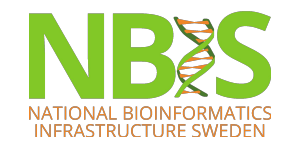

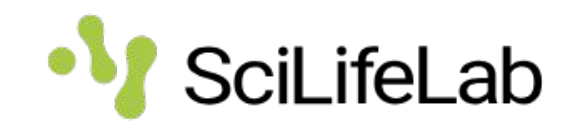

#### **Some comments on clustering space**

- Clustering on 2D umap/tSNE looks nice in plot, but you always loose information when reducing data to 2D.
- Clustering with more dimensions (PCs, ICs, etc.) chance to detect more different celltypes.
- Rule of thumb:
	- Heterogeneous dataset with many celltypes use more variable genes and more dimensinos
	- Homogeneous dataset with few/single celltypes use fewer genes/dimensions.

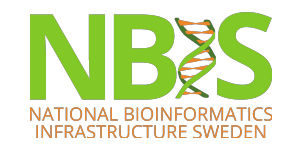

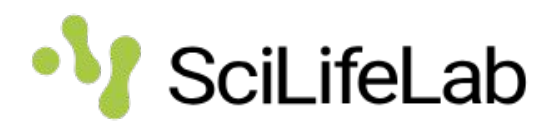

## **Why does my clustering not agree with the umap?**

- Both are done in same space (nPC, var.genes etc.) but different algorithms to optimize
- UMAP needs to make compromises to compress the data to 2D
- Cells that are different between umap and clustering are often problematic cells – doublets or low quality cells.
- UMAP on graph is often more similar to clustering (default in scanpy).

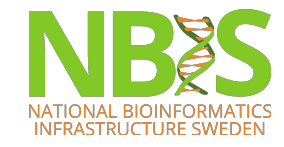

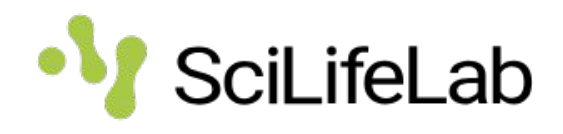

#### **Loupe – Cell Browser, from 10X Genomics**

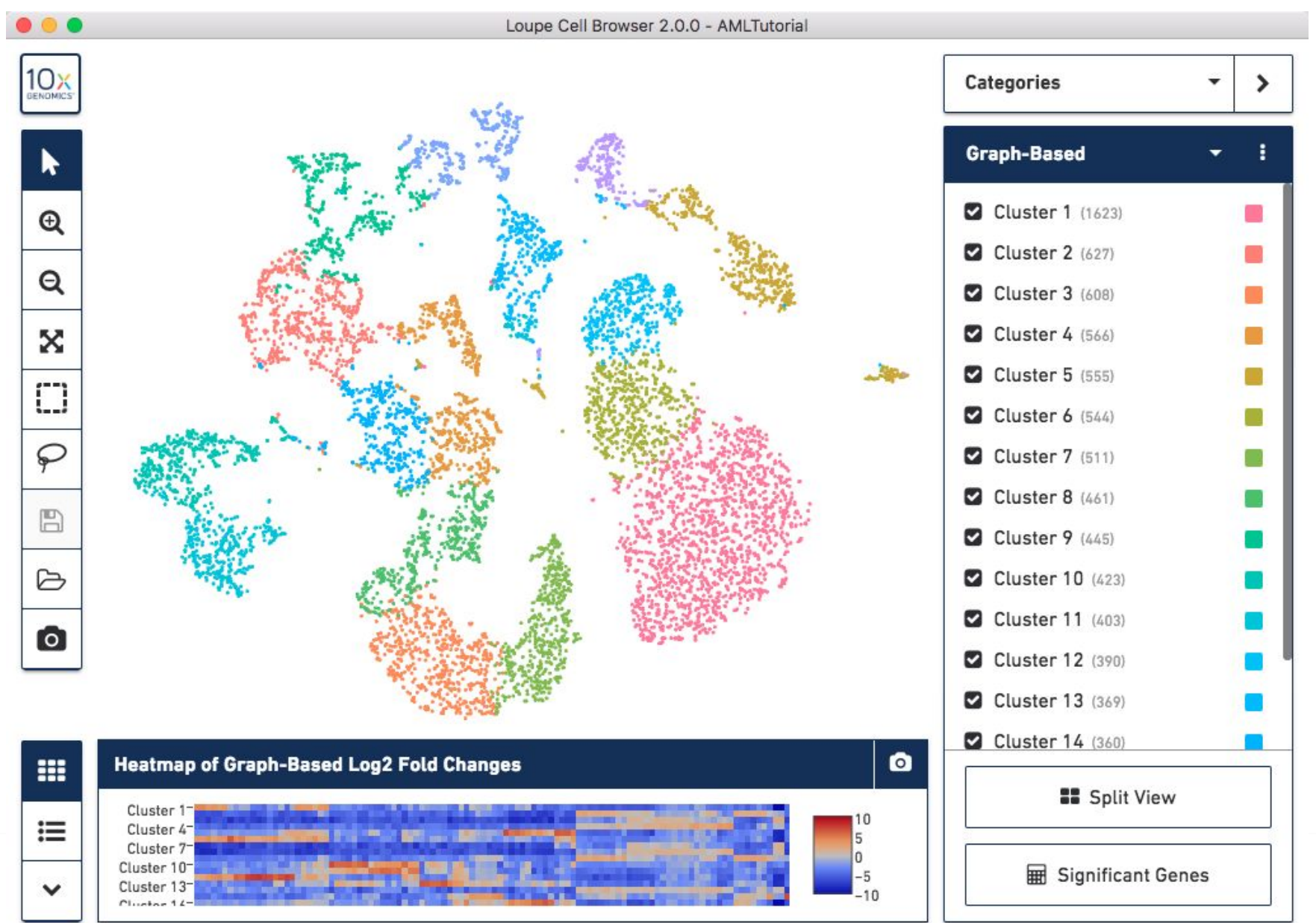

## **Bootstrapping**

- How confident can you be that the clusters you see are real?
- You can always take a random set of cells from the same cell type and manage to split them into clusters.
- Most scRNAseq packages do not include any bootstrapping. Scran has function **bootstrapCluster.**

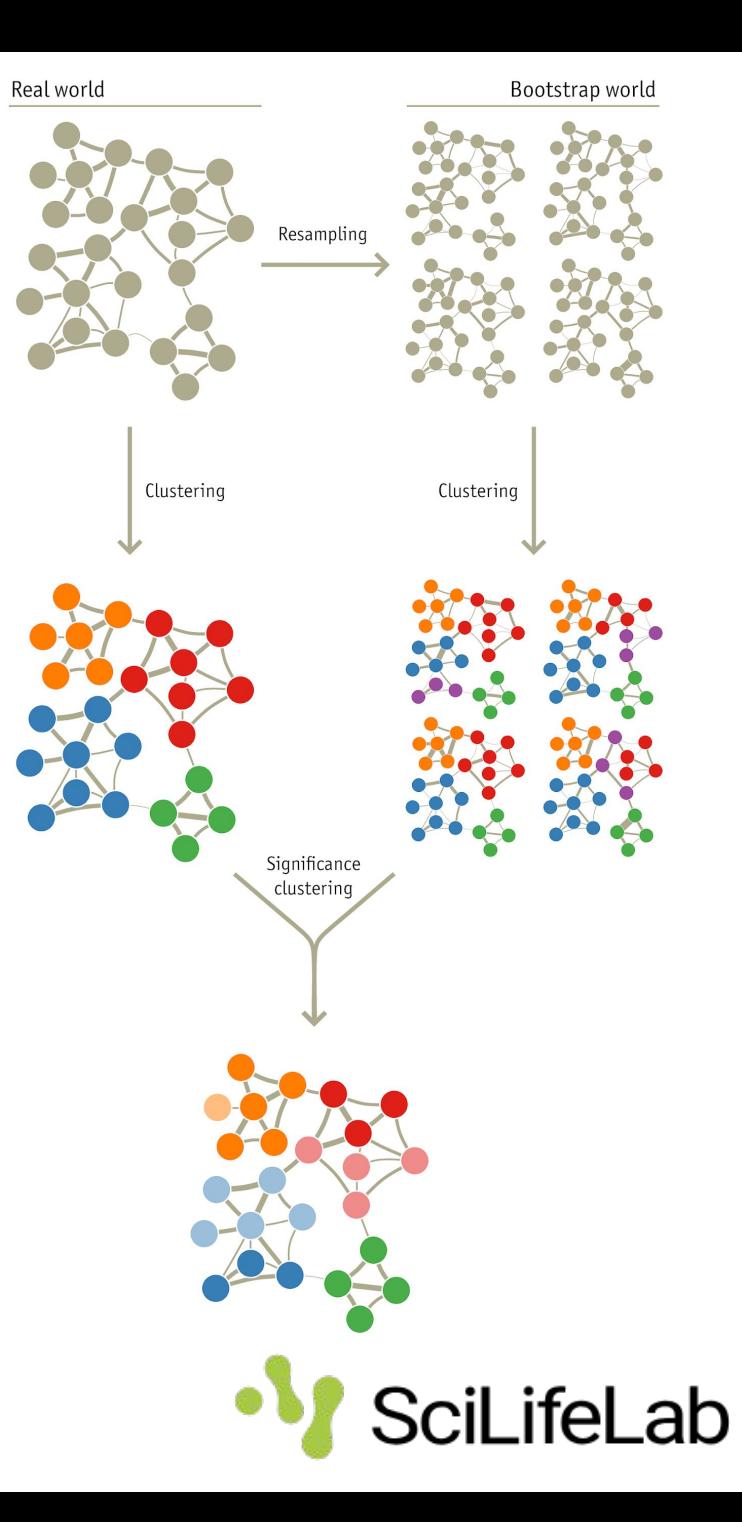

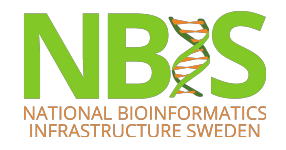

#### **Which clustering method is best?**

- Depends on the input data
- Consistency between several methods gives confidence that the clustering is robust
- The clustering method that is most consistent best bootstrap values is not always best
- In a simple case where you have clearly distinct celltypes, simple hierarchical clustering based on euclidean or correlation distances will work fine.

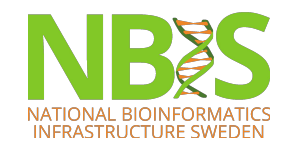

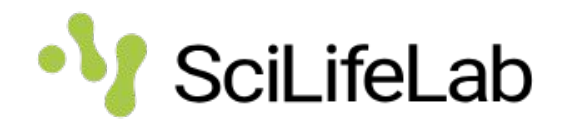

#### **Comparison of clustering methods**

**FICCOResearch** 

F1000Research 2018, 7:1141 Last updated: 11 SEP 2018

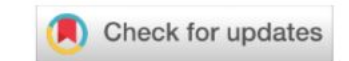

#### **RESEARCH ARTICLE REVISED** A systematic performance evaluation of clustering methods for single-cell RNA-seq data [version 2; referees: 2 approved]

Angelo Duò<sup>1,2</sup>, Mark D. Robinson <sup>1,2</sup>, Charlotte Soneson <sup>1,2</sup>

<sup>1</sup>Institute of Molecular Life Sciences, University of Zurich, Zurich, 8057, Switzerland <sup>2</sup>SIB Swiss Institute of Bioinformatics, Zurich, 8057, Switzerland

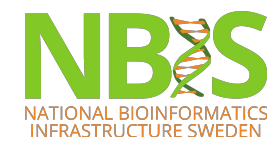

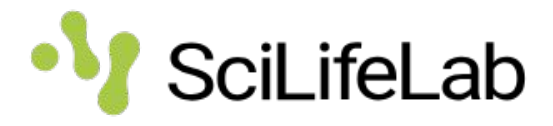

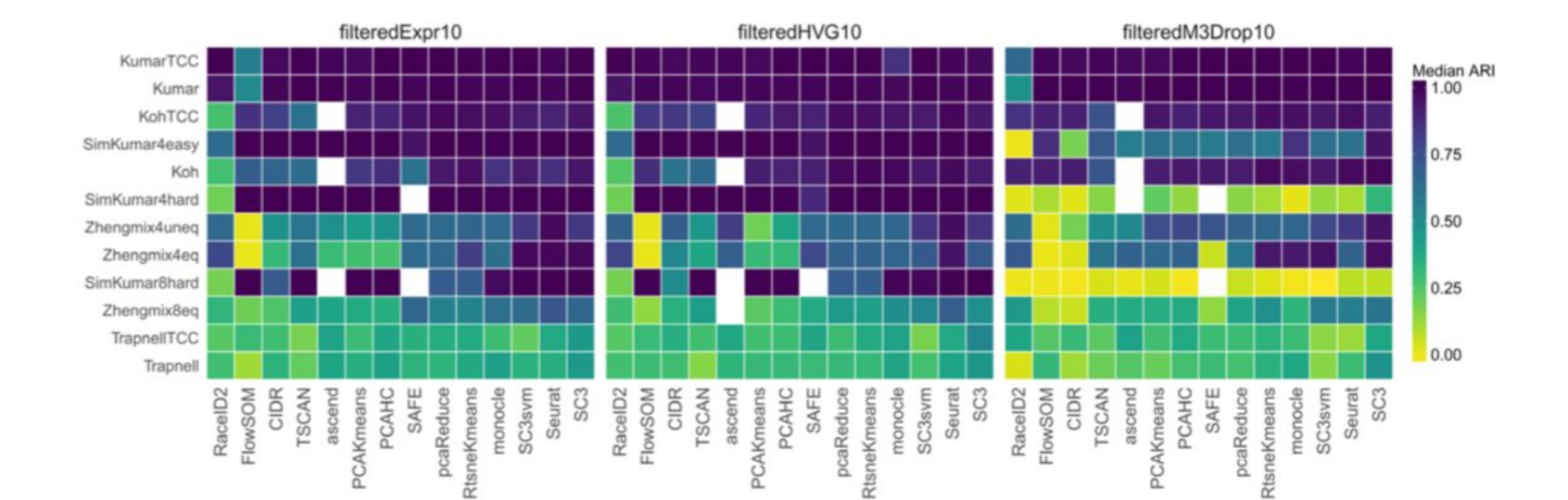

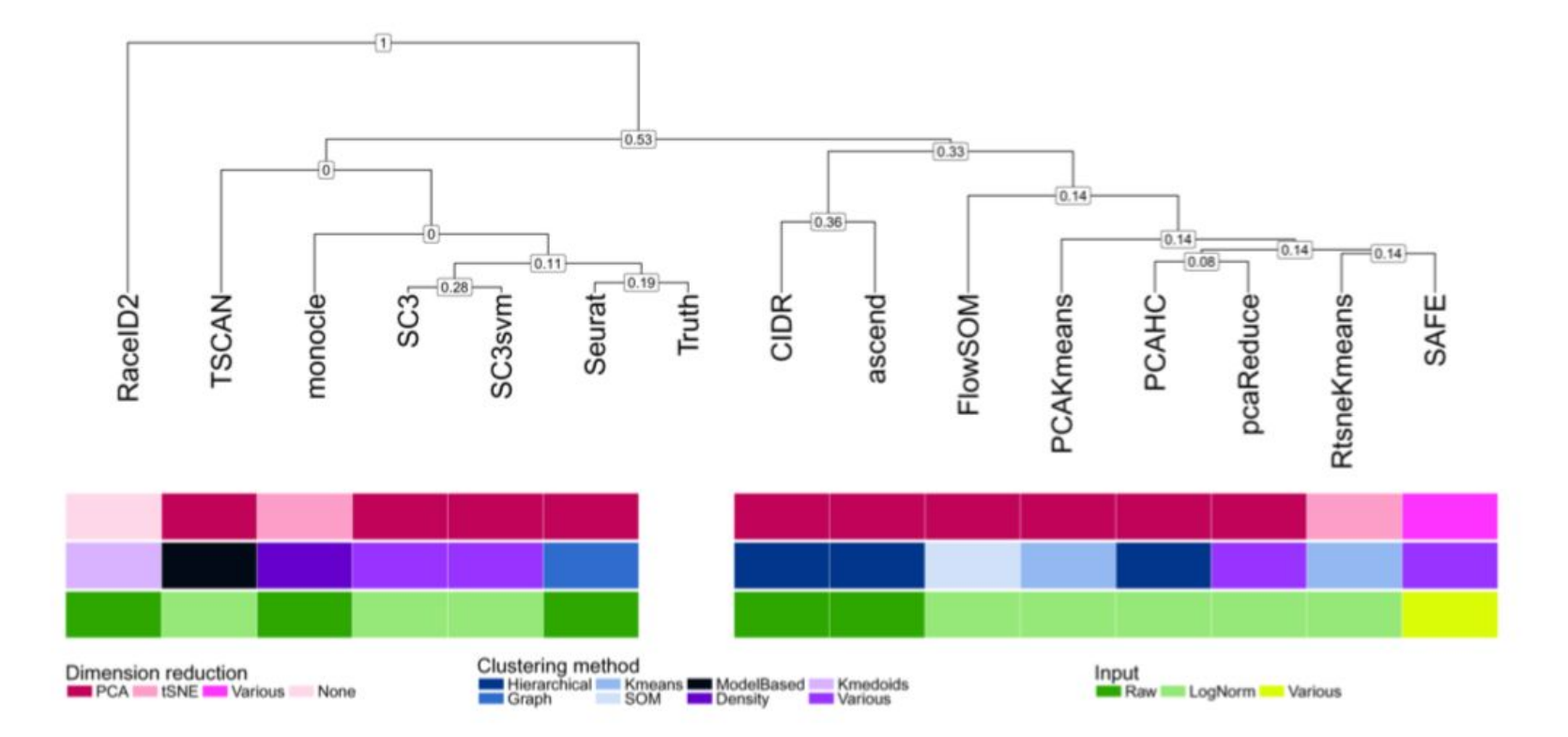

#### **Clustree – R package**

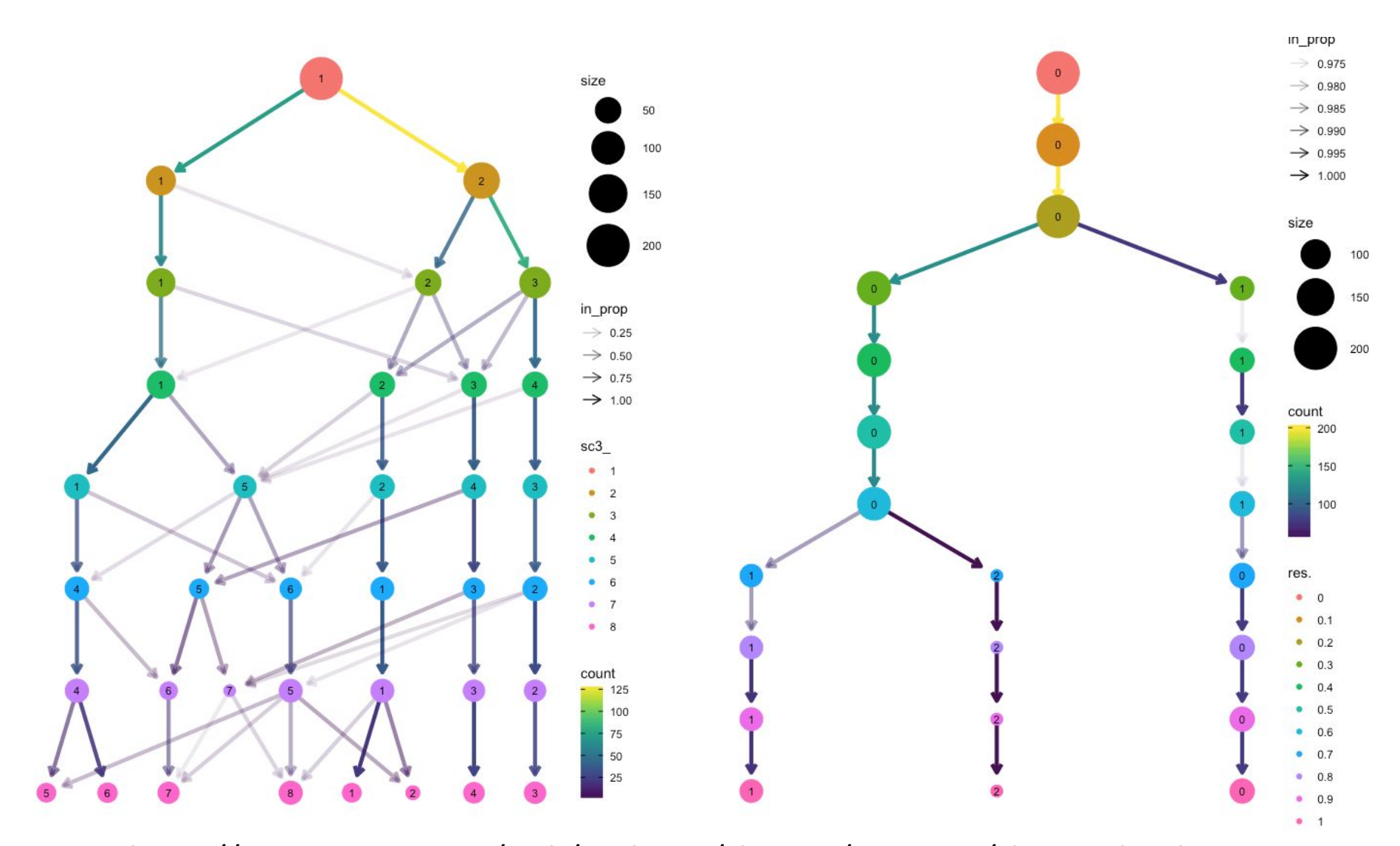

https://cran.r-project.org/web/packages/clustree/vignettes/clustree.html

#### **How many clusters do you really have?**

- It is hard to know when to stop clustering you can always split the cells more times.
- Can use:
	- Do you get any/many significant DE genes from the next split?
	- Some tools have automated predictions for number of clusters – may not always be biologically relevant
- Always check back to QC-data is what you are splitting mainly related to batches, qc-measures (especially detected genes)

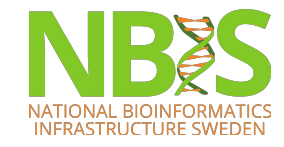

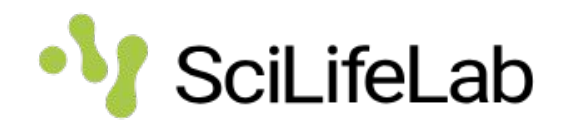

#### **How many cells are needed to find clusters?**

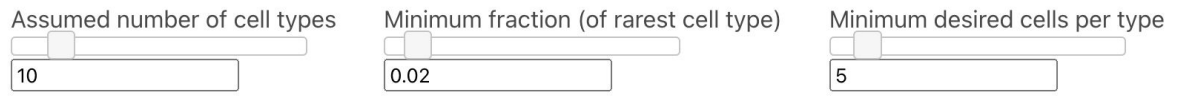

Probability of seeing at least 5 cells from each cluster

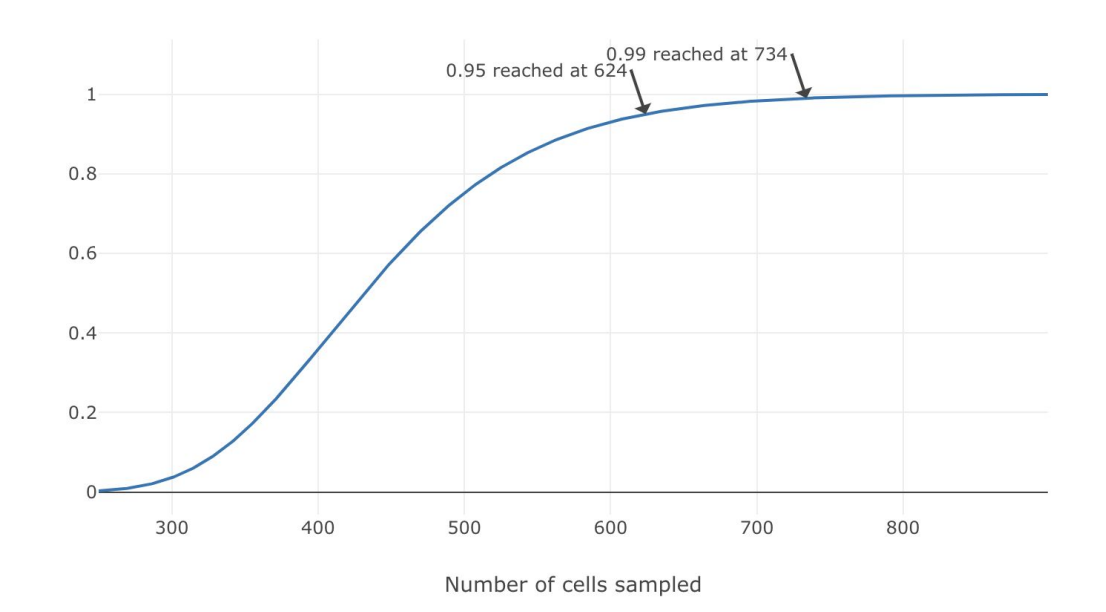

5 cells is probably low for detecting a distinct cluster and to do DEG detection – however 5 cells in 10 samples each can be enough to detect them. Clearly distinct celltypes -> 5 cells can be enough for clustering.

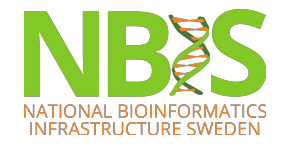

https://satijalab.org/howmanycells

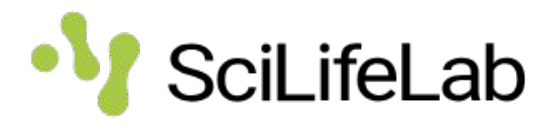

## **Subclustering**

- Most of the variation in a heterogeneous data set will be between broad celltypes.
- By selecting one celltype and rerunning HVG-selection and PCA – most of the variation will be differences between subtypes.

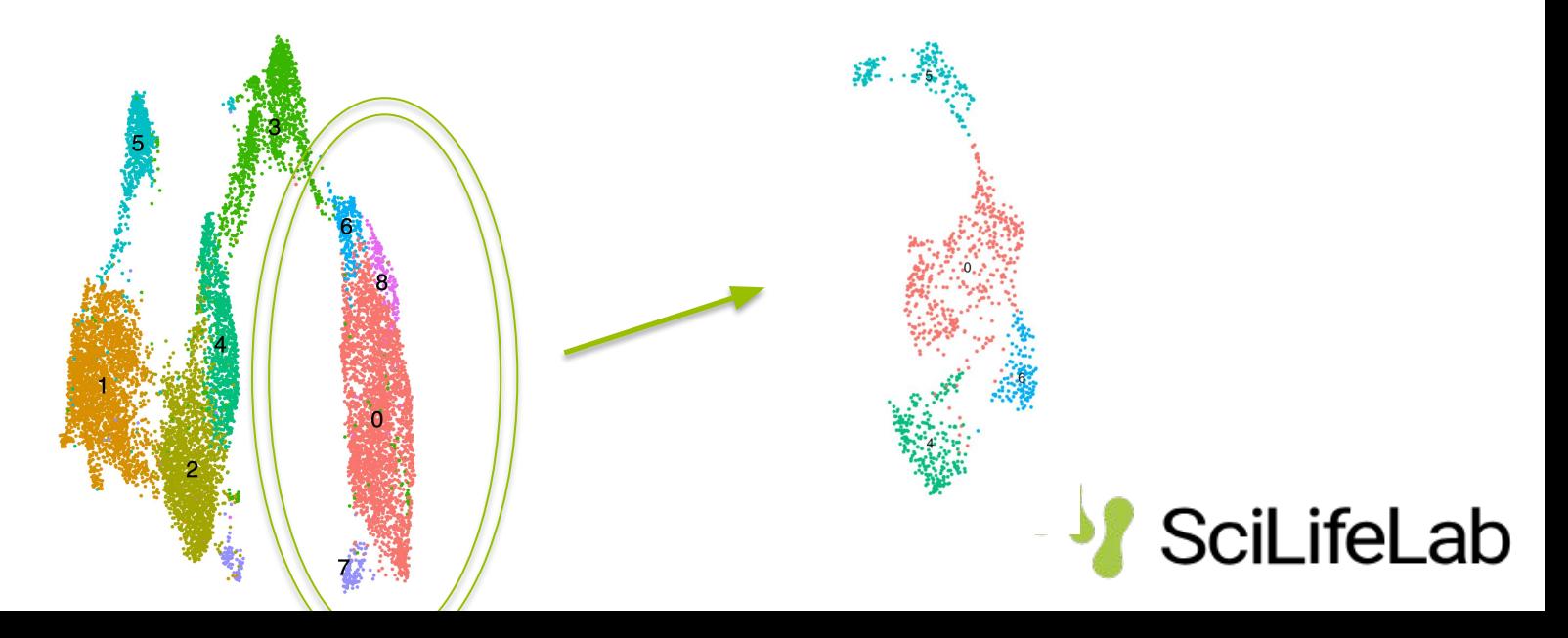

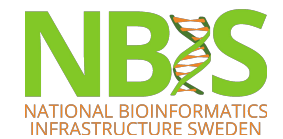

#### **Check QC data**

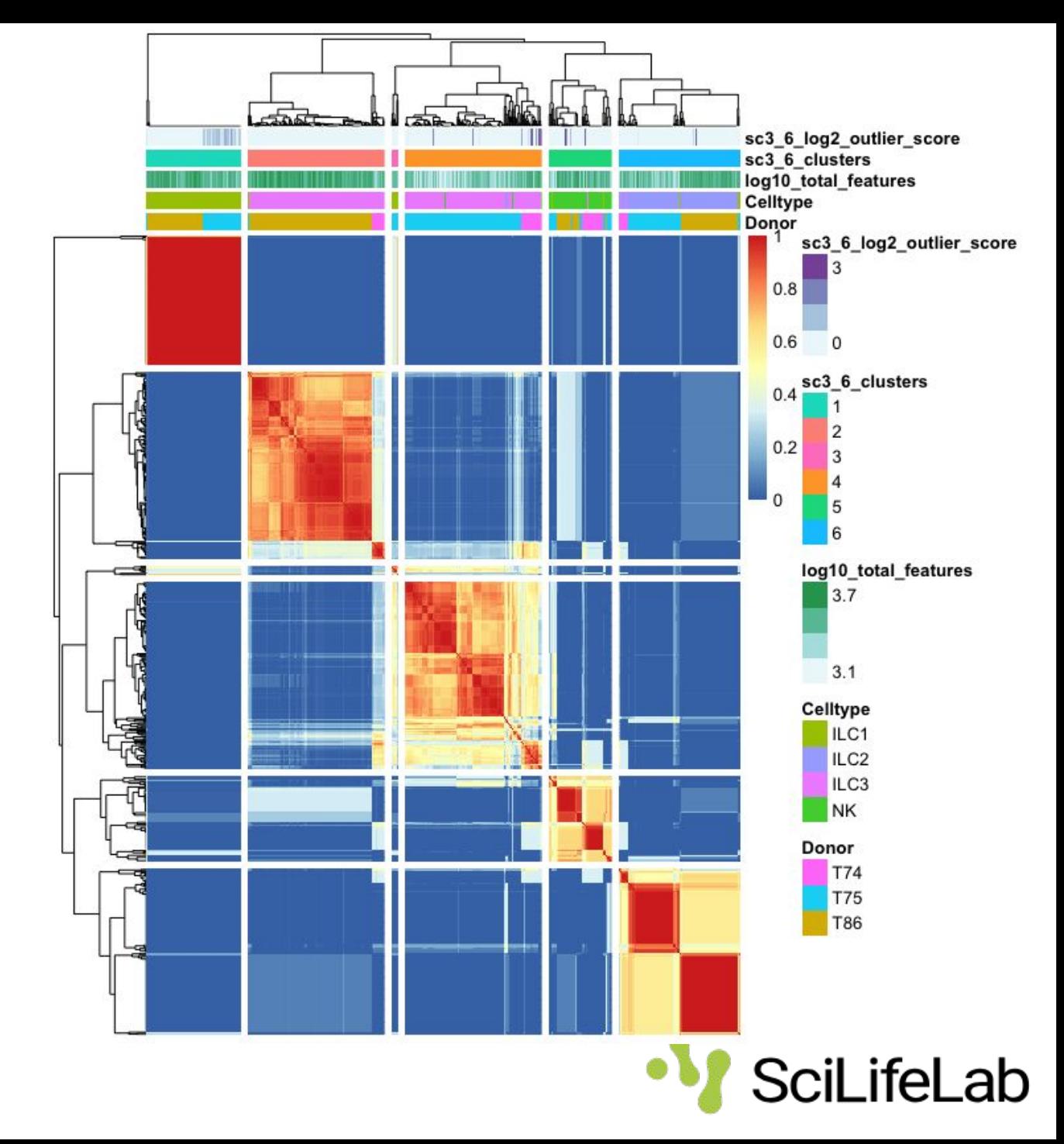

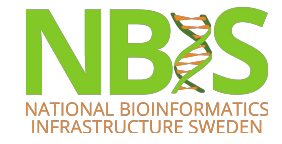

### **Check QC data**

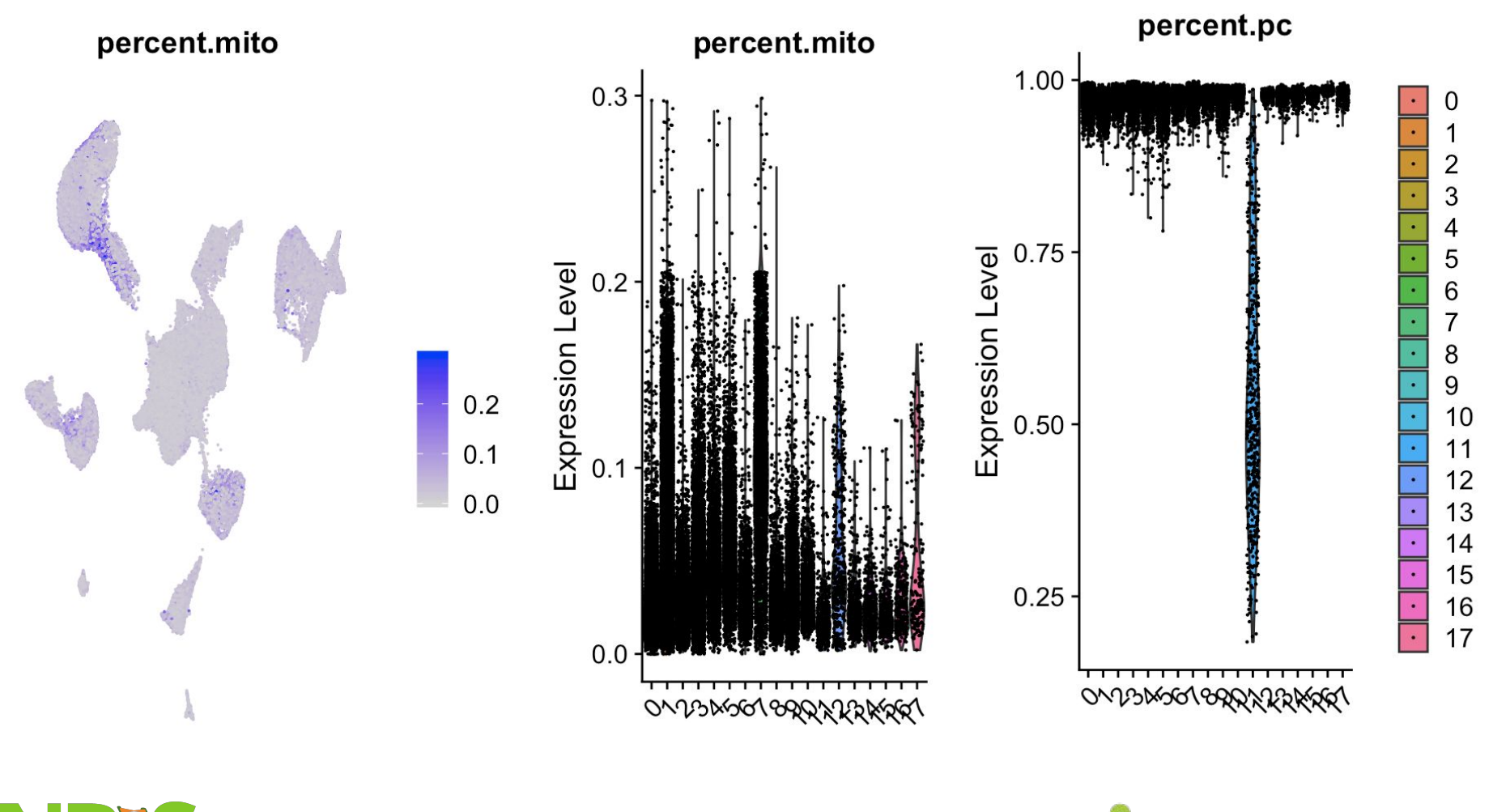

SciLifeLab

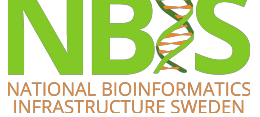

#### **Check QC data**

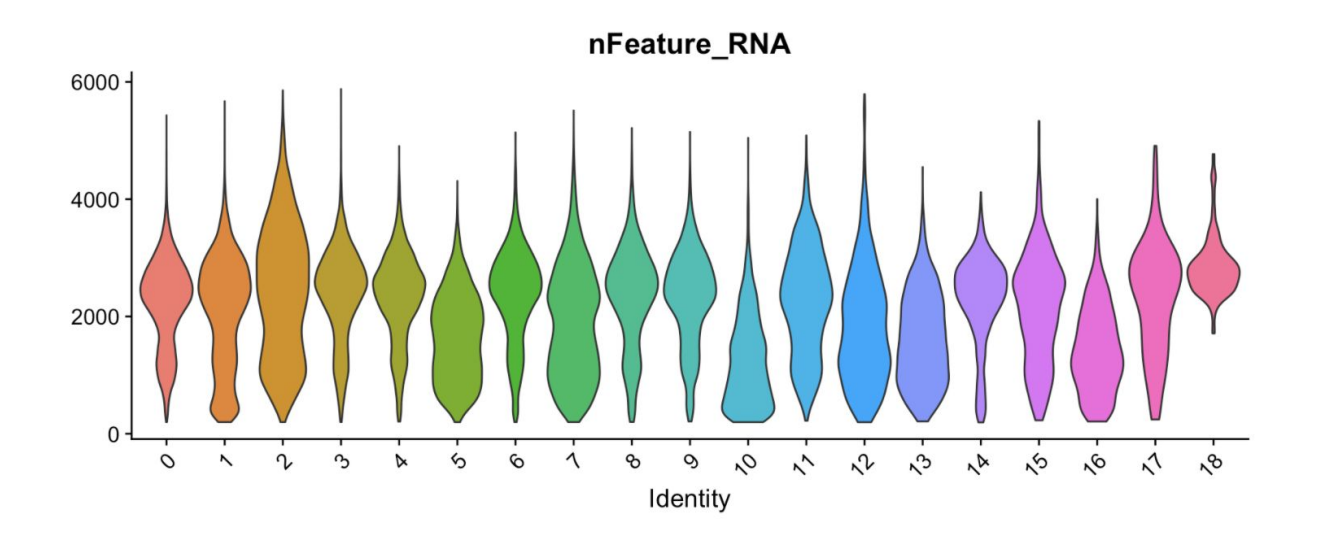

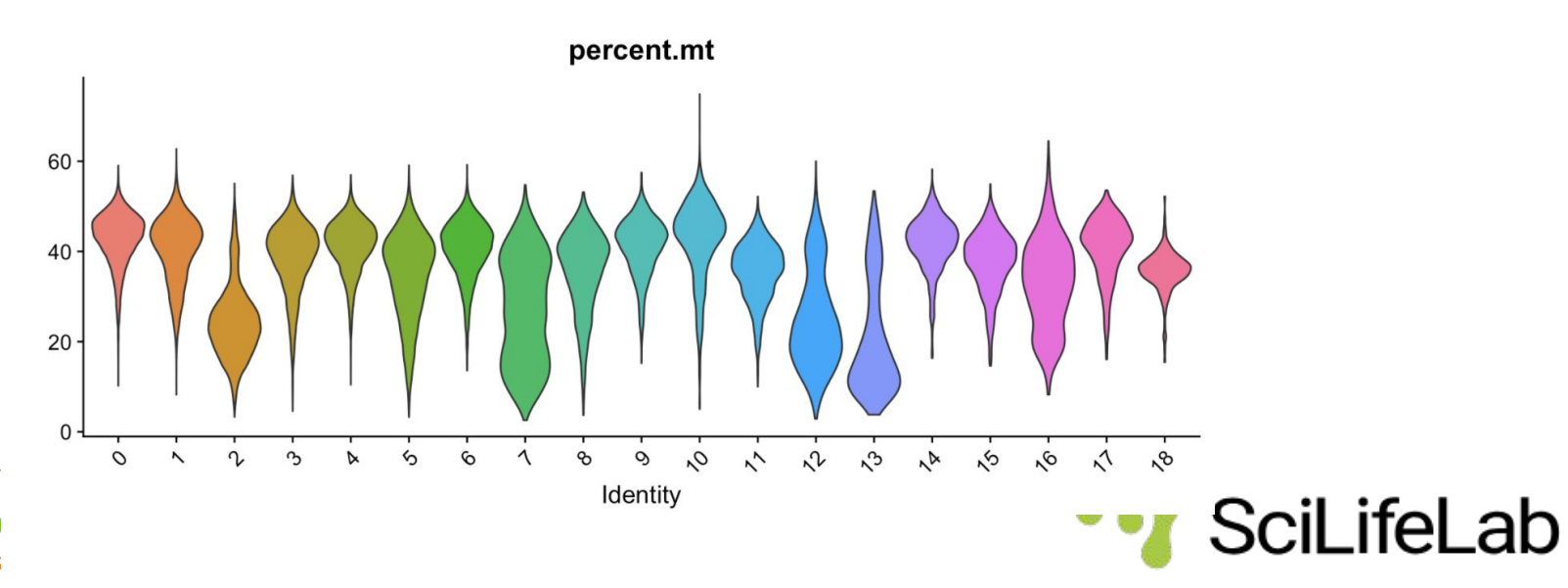

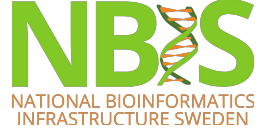

#### **Check batches / conditions**

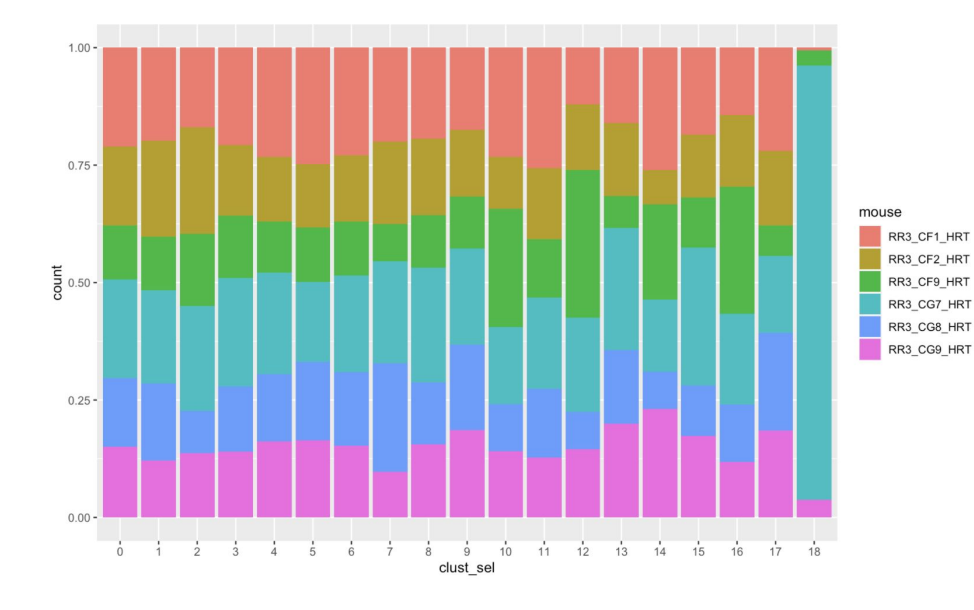

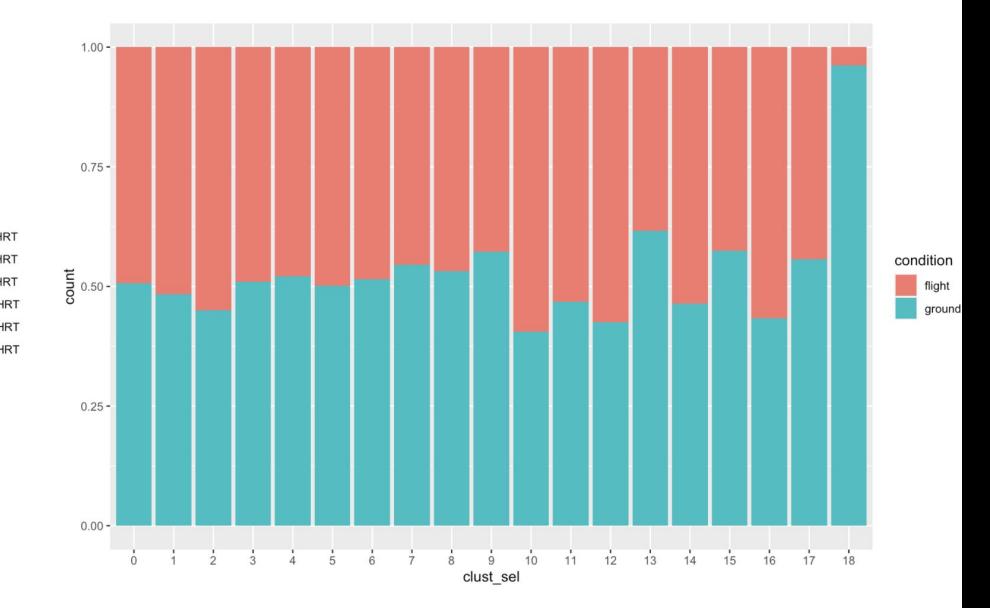

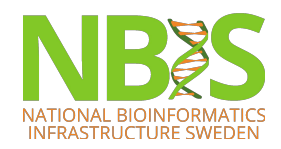

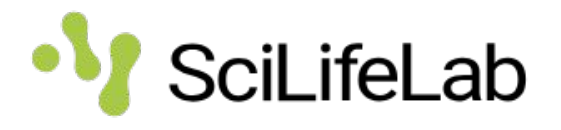

## **Considerations for clustering**

- Hypotheses:
	- What is a cell type? What cell types are in my tissue?
	- What is the number of clusters *k*?
- Choices:
	- Gene set selection
	- Similarity measure / Space to calculate similarity
	- Algorithm and hyper parameters of that algorithm.
- Different choice leads to different results. Validate, interpret and repeat steps.

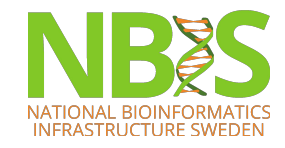

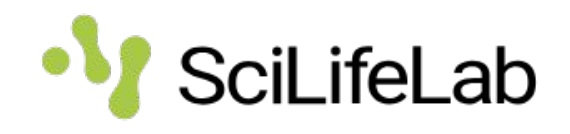

## **Conclusions**

- Clearly distinct celltypes will give similar results regardless of method
- Subclustering within celltypes may require careful selection of variable genes, dim reduction etc.
- Consistent results from different methods and agreement with UMAP layout is always best!
- Use your biological knowledge to evaluate the results – but try to be unbiased!

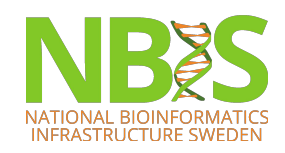

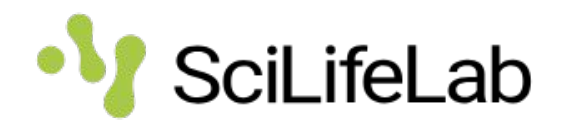